# **scCloud Documentation**

*Release 0.14.0.rc3*

**Bo Li, Joshua Gould, Yiming Yang, Siranush Sarkizova, et al.**

**Sep 18, 2019**

## **CONTENTS**

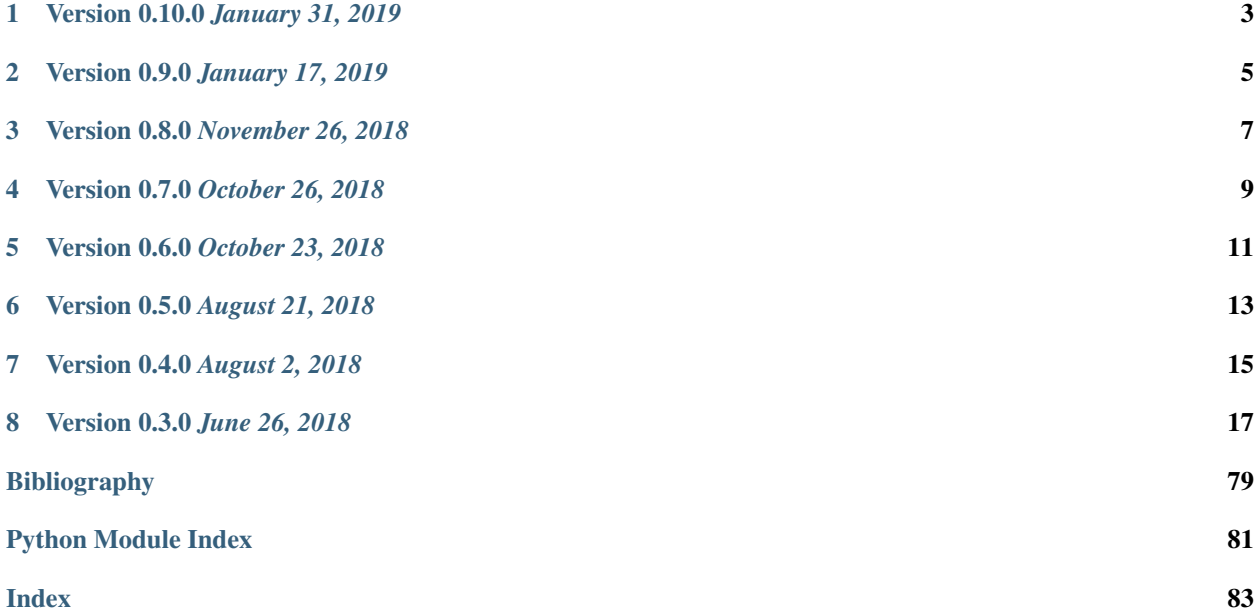

scCloud is a tool for analyzing transcriptomes of millions of single cells. It is a command line tool, a python package and a base for Cloud-based analysis workflows.

[Read documentation](http://sccloudpy.readthedocs.io)

## **ONE**

## **VERSION 0.10.0** *JANUARY 31, 2019*

<span id="page-6-0"></span>Added 'scCloud find\_markers' to find markers using LightGBM.

Improved file loading speed and enabled the parsing of channels from barcode strings for cellranger aggregated h5 files.

## **VERSION 0.9.0** *JANUARY 17, 2019*

<span id="page-8-0"></span>In 'scCloud cluster', changed '–output-seurat-compatible' to '–make-output-seurat-compatible'. scCloud will not generate output\_name.seurat.h5ad. Instead, output\_name.h5ad should be able to convert to a Seurat object directly. In the seurat object, raw.data slot refers to the filtered count data, data slot refers to the log-normalized expression data, and scale.data refers to the variable-gene-selected, scaled data.

In 'scCloud cluster', added '–min-umis' and '–max-umis' options to filter cells based on UMI counts.

In 'scCloud cluster', '–output-filtration-results' option does not require a spreadsheet name anymore. In addition, added more statistics such as median number of genes per cell in the spreadsheet.

In 'scCloud cluster', added '–plot-filtration-results' and '–plot-filtration-figsize' to support plotting filtration results. Improved documentation on 'scCloud cluster' outputs.

Added 'scCloud parquet' command to transfer h5ad file into a parquet file for web-based interactive visualization.

## **THREE**

## **VERSION 0.8.0** *NOVEMBER 26, 2018*

<span id="page-10-0"></span>Added support for checking index collision for CITE-Seq/hashing experiments.

## **FOUR**

## **VERSION 0.7.0** *OCTOBER 26, 2018*

<span id="page-12-0"></span>Added support for CITE-Seq analysis.

## **FIVE**

## **VERSION 0.6.0** *OCTOBER 23, 2018*

<span id="page-14-0"></span>Renamed scrtools to scCloud.

Added demuxEM module for cell/nuclei-hashing.

**SIX**

## **VERSION 0.5.0** *AUGUST 21, 2018*

<span id="page-16-0"></span>Fixed a problem related AnnData. Added support for BigQuery.

## **SEVEN**

## **VERSION 0.4.0** *AUGUST 2, 2018*

<span id="page-18-0"></span>Added mouse brain markers.

Allow aggregate matrix to take 'Sample' as attribute.

### **EIGHT**

## **VERSION 0.3.0** *JUNE 26, 2018*

<span id="page-20-0"></span>scrtools supports fast preprocessing, batch-correction, dimension reduction, graph-based clustering, diffusion maps, force-directed layouts, and differential expression analysis, annotate clusters, and plottings.

## **8.1 Installation**

### **8.1.1 Prerequisites**

#### **Platform**

This installation instruction has been tested on Linux (Ubuntu Linux 18.04 and 19.04) and macOS (macOS 10.14 Mojave).

#### **Python**

sccloud works with Python 3 (Python 3.5 or greater) only.

For Ubuntu, install Python 3 by:

sudo apt install python

For macOS, Python 3 can be installed by either Miniconda package manger (see [below\)](./installation.html#install-via-miniconda), [Homebrew,](https://brew.sh) or the [Python](https://www.python.org/downloads/mac-osx/) [website.](https://www.python.org/downloads/mac-osx/)

#### **Others**

For Ubuntu, install the following packages:

sudo apt install build-essential cmake libxml2-dev wget

For macOS, install by:

brew install cmake libxml2 curl

### **8.1.2 Install via PyPI**

#### **Linux**

Assuming Python 3 is installed on your OS. Then install pip for Python 3, along with some extra libraries for building sccloud:

sudo apt install python3-pip

Now install sccloud via pip:

pip3 install sccloud

Alternatively, if you want to use mkl package for speed improvement, type:

pip3 install sccloud[mkl]

If you want to use sccloud's FIt-SNE feature. First, install fftw library:

```
sudo apt install libfftw3-dev
```
Then type:

```
pip3 install sccloud[fitsne]
```
Or if you want both extra features, type:

pip3 install sccloud[mkl,fitsne]

#### **macOS**

pip3 is already installed. Follow the same steps as above for Linux, except that when installing fftw, you have to go to its [website](http://www.fftw.org/) for instruction.

#### **8.1.3 Install via Miniconda**

You can also choose to install sccloud in a dedicated Conda environment without affecting your OS.

#### **Package Manager**

**Linux**

Use the following commands to install a Miniconda on your system:

```
wget https://repo.anaconda.com/miniconda/Miniconda3-latest-Linux-x86_64.sh .
export CONDA_PATH=/home/foo
bash Miniconda3-latest-Linux-x86_64.sh -p $CONDA_PATH/miniconda3
mv Miniconda3-latest-Linux-x86_64.sh $CONDA_PATH/miniconda3
source ~/.bashrc
```
Feel free to change /home/foo to your own directory on handling Miniconda.

#### **macOS**

Use the following commands:

```
curl -O https://repo.anaconda.com/miniconda/Miniconda3-latest-MacOSX-x86_64.sh
export CONDA_PATH=/Users/foo
bash Miniconda3-latest-MacOSX-x86_64.sh -p $CONDA_PATH/miniconda3
mv Miniconda3-latest-MacOSX-x86_64.sh $CONDA_PATH/miniconda3
```
Feel free to change /Users/foo to your own directory on handling Miniconda.

#### **Install sccloud**

Both Linux and macOS share this installation step.

1. Create a conda environment for sccloud. Let sccloud be its name, but you are free to choose your own:

conda create -n sccloud -y pip

For macOS, you may need to do the following extra commands after creation:

```
mkdir -p $CONDA_PATH/miniconda3/envs/sccloud/etc/conda/activate.d
mkdir -p $CONDA_PATH/miniconda3/envs/sccloud/etc/conda/deactivate.d
printf '#!/bin/sh\n\nexport KMP_DUPLICATE_LIB_OK=true\n' > $CONDA_PATH/miniconda3/
˓→envs/sccloud/etc/conda/activate.d/env_vars.sh
printf '#!/bin/sh\n\nunset KMP_DUPLICATE_LIB_OK' > $CONDA_PATH/miniconda3/envs/
˓→sccloud/etc/conda/deactivate.d/env_vars.sh
```
where \$CONDA\_PATH is set in the previous step.

#### 2. Enter conda environment by activating:

conda activate sccloud

or:

source activate sccloud

3. (Optional) If you want to use the Intel mkl package for speed improvement, type:

```
conda install -y -c anaconda numpy
```
Also, if you want to use sccloud's FIt-SNE feature, which depends on  $f$ t w package, type:

conda install -y -c conda-forge fftw

4. Install sccloud:

pip install sccloud

If you want to use sccloud's FIt-SNE feature, type:

pip install sccloud[fitsne]

### **8.1.4 Use sccloud in UGER**

First, you need to request a RedHat7 server:

qrsh -q interactive -l h\_vmem=4g -l os=RedHat7 -P regevlab

Then, if you have installed sccloud, you could activate the virtual environment:

```
source activate sccloud
```
Or, you can use an installed version by typing:

```
source /ahg/regevdata/users/libo/miniconda3/bin/activate sccloud
```
## **8.2 Use sccloud as a command line tool**

sccloud can be used as a command line tool. Type:

```
sccloud -h
```
to see the help information:

```
Usage:
        sccloud <command> [<args>...]
        sccloud -h | --help
        sccloud -v | --version
```
sccloud has 14 sub-commands in 8 groups.

- Preprocessing:
	- aggregate\_matrix Aggregate cellranger-outputted channel-specific count matrices into a single count matrix. It also enables users to import metadata into the count matrix.
- Demultiplexing:
	- demuxEM Demultiplex cells/nuclei based on DNA barcodes for cell-hashing and nuclei-hashing data.
- Analyzing:
	- cluster Perform first-pass analysis using the count matrix generated from 'aggregate matrix'. This subcommand could perform low quality cell filtration, batch correction, variable gene selection, dimension reduction, diffusion map calculation, graph-based clustering, tSNE visualization. The final results will be written into h5ad-formatted file, which Seurat could load.
	- de\_analysis Detect markers for each cluster by performing differential expression analysis per cluster (within cluster vs. outside cluster). DE tests include Welch's t-test, Fisher's exact test, Mann-Whitney U test. It can also calculate AUROC values for each gene.

find\_markers Find markers for each cluster by training classifiers using LightGBM.

- annotate\_cluster This subcommand is used to automatically annotate cell types for each cluster based on existing markers. Currently, it works for human/mouse immune/brain cells.
- Plotting:
	- plot Make static plots, which includes plotting tSNEs by cluster labels and different groups.
- iplot Make interactive plots using plotly. The outputs are HTML pages. You can visualize diffusion maps with this sub-command.
- Subclustering:
	- view View attribute (e.g. cluster labels) and their values. This subcommand is used to determine cells to run subcluster analysis.
	- subcluster Perform sub-cluster analyses on a subset of cells from the analyzed data (i.e. 'cluster' output).
- Web-based visualization:

scp\_output Generate output files for single cell portal.

parquet Generate a PARQUET file for web-based visualization.

• CITE-Seq:

merge\_rna\_adt Merge RNA and ADT matrices into one 10x-formatted hdf5 file.

• MISC:

check\_indexes Check CITE-Seq/hashing indexes to avoid index collision.

#### **8.2.1 Quick guide**

Suppose you have example.csv ready with the following contents:

```
Sample, Source, Platform, Donor, Reference, Location
sample_1,bone_marrow,NextSeq,1,GRCh38,/my_dir/sample_1/filtered_gene_bc_matrices_h5.h5
sample_2,bone_marrow,NextSeq,2,GRCh38,/my_dir/sample_2/filtered_gene_bc_matrices_h5.h5
sample_3,pbmc,NextSeq,1,GRCh38,/my_dir/sample_3/filtered_gene_bc_matrices_h5.h5
sample_4,pbmc,NextSeq,2,GRCh38,/my_dir/sample_4/filtered_gene_bc_matrices_h5.h5
```
You want to analyze all four samples but correct batch effects for bone marrow and pbmc samples separately. You can run the following commands:

```
sccloud aggregate_matrix --attributes Source, Platform, Donor example.csv example
sccloud cluster -p 20 --correct-batch-effect --batch-group-by Source -run-louvain -
˓→run-tsne example_10x.h5 example
sccloud de_analysis --labels louvain_labels -p 20 --fisher example.h5ad example_de.
˓→xlsx
sccloud annotate_cluster example.h5ad example.anno.txt
sccloud plot composition --cluster-labels louvain labels --attribute Donor --style.
˓→normalized --not-stacked example.h5ad example.composition.pdf
sccloud plot scatter --basis tsne --attributes louvain_labels, Donor example.h5ad
˓→example.scatter.pdf
sccloud iplot --attribute louvain_labels diffmap_pca example.h5ad example.diffmap.html
```
The above analysis will give you tSNE, louvain cluster labels and diffusion maps in example.h5ad. You can investigate donor-specific effects by looking at example.composition.pdf. example.scatter.pdf plotted tSNE colored by louvain\_labels and Donor info side-by-side. You can explore the diffusion map in 3D by looking at example.diffmap.html. This html maps all diffusion components into 3D using PCA.

If you want to perform subcluster analysis by combining cluster 1 and 3, run the following command:

```
sccloud subcluster -p 20 --correct-batch-effect example.h5ad 1,3 example_sub
```
#### **8.2.2 sccloud aggregate\_matrix**

The first step for single cell analysis is to generate one count matrix from cellranger's channel-specific count matrices. sccloud aggregate\_matrix allows aggregating arbitrary matrices with the help of a *CSV* file.

Type:

```
sccloud aggregate_matrix -h
```
to see the usage information:

```
Usage:
        sccloud aggregate_matrix <csv_file> <output_name> [--restriction <restriction>
     --attributes <attributes> --google-cloud --select-only-singlets --minimum-
˓→number-of-genes <ngene>]
        sccloud aggregate_matrix -h
```
- Arguments:
	- csv\_file Input csv-formatted file containing information of each scRNA-Seq run. Each row must contain at least 2 columns — Sample, sample name and Location, location of the channelspecific count matrix in either 10x v2/v3, DGE, mtx, csv or loom format. If matrix is in DGE, mtx or csv format, an addition Reference column is required. See below for an example csv:

```
Sample, Source, Platform, Donor, Reference, Location
sample_1,bone_marrow,NextSeq,1,GRCh38,/my_dir/sample_1/filtered_gene_
˓→bc_matrices_h5.h5
sample_2,bone_marrow,NextSeq,2,GRCh38,/my_dir/sample_2/filtered_gene_
˓→bc_matrices_h5.h5
sample_3,pbmc,NextSeq,1,GRCh38,/my_dir/sample_3/filtered_gene_bc_
˓→matrices_h5.h5
sample_4,pbmc,NextSeq,2,GRCh38,/my_dir/sample_4/filtered_gene_bc_
˓→matrices_h5.h5
```
output name The output file name.

- Options:
	- –restriction <restriction>. . . Select channels that satisfy all restrictions. Each restriction takes the format of name:value,...,value or name:~value,..,value, where ~ refers to not. You can specify multiple restrictions by setting this option multiple times.
	- –attributes <attributes> Specify a comma-separated list of outputted attributes. These attributes should be column names in the csv file.
	- –google-cloud If files are stored in google cloud. Assuming google cloud sdk is installed.
	- –select-only-singlets If we have demultiplexed data, turning on this option will make sccloud only include barcodes that are predicted as singlets.
	- -minimum-number-of-genes <ngene> Only keep barcodes with at least <ngene> expressed genes.
	- -h, –help Print out help information.
- Outputs:
	- output name.h5sc A sccloud-formatted HDF5 file containing the count matrices and associated attributes.
- Examples:

```
sccloud aggregate_matrix --restriction Source: BM, CB --restriction Individual: 1-8˓→-attributes Source,Platform Manton_count_matrix.csv manton_bm_cb
```
#### **8.2.3 sccloud demuxEM**

If you have data generated by cell-hashing or nuclei-hashing, you can use sccloud demuxEM to demultiplex your data.

Type:

sccloud demuxEM -h

to see the usage information:

```
Usage:
        sccloud demuxEM [options] <input_adt_csv_file> <input_raw_gene_bc_matrices_h5.
˓→h5> <output_name>
        sccloud demuxEM -h
```
• Arguments:

input\_adt\_csv\_file Input ADT (antibody tag) count matrix in CSV format.

input\_raw\_gene\_bc\_matrices\_h5.h5 Input raw RNA expression matrix in 10x hdf5 format.

output\_name Output name. All outputs will use it as the prefix.

- Options:
	- -p <number>, –threads <number> Number of threads. [default: 1]
	- –genome <genome> Reference genome name. If not provided, we will infer it from the expression matrix file.
	- –alpha-on-samples <alpha> The Dirichlet prior concentration parameter (alpha) on samples. An alpha value < 1.0 will make the prior sparse. [default: 0.0]
	- –min-num-genes <number> We only demultiplex cells/nuclei with at least <number> of expressed genes. [default: 100]
	- –min-num-umis <number> We only demultiplex cells/nuclei with at least <number> of UMIs. [default: 100]
	- –min-signal-hashtag <count> Any cell/nucleus with less than <count> hashtags from the signal will be marked as unknown. [default: 10.0]
	- –random-state <seed> The random seed used in the KMeans algorithm to separate empty ADT droplets from others. [default: 0]
	- –generate-diagnostic-plots Generate a series of diagnostic plots, including the background/signal between HTO counts, estimated background probabilities, HTO distributions of cells and noncells etc.
	- –generate-gender-plot <genes> Generate violin plots using gender-specific genes (e.g. Xist). <gene> is a comma-separated list of gene names.
	- -h, –help Print out help information.

• Outputs:

- output name demux.h5sc RNA expression matrix with demultiplexed sample identities in sccloud HDF5 format.
- output\_name\_ADTs.h5ad Antibody tag matrix in h5ad format.
- output\_name\_demux.h5ad Demultiplexed RNA count matrix in h5ad format.
- output name.ambient hashtag.hist.pdf Optional output. A histogram plot depicting hashtag distributions of empty droplets and non-empty droplets.
- output\_name.background\_probabilities.bar.pdf Optional output. A bar plot visualizing the estimated hashtag background probability distribution.
- output\_name.real\_content.hist.pdf Optional output. A histogram plot depicting hashtag distributions of not-real-cells and real-cells as defined by total number of expressed genes in the RNA assay.
- output\_name.rna\_demux.hist.pdf Optional output. A histogram plot depicting RNA UMI distribution for singlets, doublets and unknown cells.
- output\_name.gene\_name.violin.pdf Optional outputs. Violin plots depicting gender-specific gene expression across samples. We can have multiple plots if a gene list is provided in '–generategender-plot' option.
- Examples:

```
sccloud demuxEM -p 8 --hash-type cell-hashing --generate-diagnostic-plots example_
˓→adt.csv example_raw_gene_bc_matrices_h5.h5 example_output
```
#### **8.2.4 sccloud cluster**

Once we collected the count matrix in  $10x$  (example\_ $10x$ .h5) or sccloud (example.h5sc) format, we can perform single cell analysis using sccloud cluster.

Type:

```
sccloud cluster -h
```
to see the usage information:

```
Usage:
        sccloud cluster [options] <input_file> <output_name>
        sccloud cluster -h
```
• Arguments:

**input file** Input file in 10x or sccloud format. If first-pass analysis has been performed, but you want to run some additional analysis, you could also pass a h5ad-formatted file.

output\_name Output file name. All outputs will use it as the prefix.

• Options:

-p <number>, –threads <number> Number of threads. [default: 1]

–processed Input file is processed and thus no PCA & diffmap will be run.

–genome <genome> A string contains comma-separated genome names. sccloud will read all groups associated with genome names in the list from the hdf5 file. If genome is None, all groups will be considered.

- $-\text{min-genes-on-raw}$  <number> If input are raw 10x matrix, which include all barcodes, perform a pre-filtration step to keep the data size small. In the pre-filtration step, only keep cells with at least <number> of genes. [default: 100]
- –select-singlets Only select DemuxEM-predicted singlets for analysis.
- –cite-seq Data are CITE-Seq data. sccloud will perform analyses on RNA count matrix first. Then it will attach the ADT matrix to the RNA matrix with all antibody names changing to 'AD-' + antibody\_name. Lastly, it will embed the antibody expression using FIt-SNE (the basis used for plotting is 'citeseq\_fitsne').
- –cite-seq-capping <percentile> For CITE-Seq surface protein expression, make all cells with expression > <percentile> to the value at <percentile> to smooth outlier. Set <percentile> to 100.0 to turn this option off. [default: 99.99]
- –output-filtration-results Output filtration results as a spreadsheet.
- –plot-filtration-results Plot filtration results as PDF files.
- –plot-filtration-figsize <figsize> Figure size for filtration plots. <figsize> is a comma-separated list of two numbers, the width and height of the figure (e.g. 6,4).
- –output-seurat-compatible Output seurat-compatible h5ad file. Caution: File size might be large, do not turn this option on for large data sets.

–output-loom Output loom-formatted file.

–min-genes <number> Only keep cells with at least <number> of genes. [default: 500]

- –max-genes <number> Only keep cells with less than <number> of genes. [default: 6000]
- –min-umis <number> Only keep cells with at least <number> of UMIs. [default: 100]
- -max-umis <number> Only keep cells with less than <number> of UMIs. [default: 600000]
- -mito-prefix <prefix > Prefix for mitochondrial genes. If multiple prefixes are provided, separate them by comma (e.g. "MT-,mt-"). [default: MT-]
- –percent-mito <ratio> Only keep cells with mitochondrial ratio less than <ratio>. [default: 0.1]
- $-\text{generic}-\text{electric}$  Only use genes that are expressed in at  $\langle \text{ratio} \rangle * 100$  percent of cells to select variable genes. [default: 0.0005]
- –counts-per-cell-after <number> Total counts per cell after normalization. [default: 1e5]
- –select-hvf-flavor <flavor> Highly variable feature selection method. <flavor> can be 'sccloud' or 'Seurat'. [default: sccloud]
- –select-hvf-ngenes <nfeatures> Select top <nfeatures> highly variable features. If <flavor> is 'Seurat' and <ngenes> is 'None', select HVGs with z-score cutoff at 0.5. [default: 2000]
- –no-select-hvf Do not select highly variable features.
- –plot-hvf Plot highly variable feature selection.
- –correct-batch-effect Correct for batch effects.
- –batch-group-by <expression> Batch correction assumes the differences in gene expression between channels are due to batch effects. However, in many cases, we know that channels can be partitioned into several groups and each group is biologically different from others. In this case, we will only perform batch correction for channels within each group. This option defines the groups. If  $\leq$  expression is None, we assume all channels are from one group. Otherwise, groups are defined according to  $\epsilon$ expression>. <expression> takes the form of either 'attr', or 'attr1+attr2+. . . +attrn', or 'attr=value11,...,value1n 1;value21,...,value2n  $2; \ldots$ ;valuem1,...,valuemn m'. In the first

form, 'attr' should be an existing sample attribute, and groups are defined by 'attr'. In the second form, 'attr1',...,'attrn' are n existing sample attributes and groups are defined by the Cartesian product of these n attributes. In the last form, there will be  $m + 1$  groups. A cell belongs to group i  $(i > 0)$  if and only if its sample attribute 'attr' has a value among valuei1,..., valuein\_i. A cell belongs to group 0 if it does not belong to any other groups.

–random-state <seed> Random number generator seed. [default: 0]

–temp-folder <temp\_folder> Joblib temporary folder for memmapping numpy arrays.

–nPC <number> Number of principal components. [default: 50]

**–knn-K <number>** Number of nearest neighbors for building kNN graph. [default: 100]

–knn-full-speed For the sake of reproducibility, we only run one thread for building kNN indices. Turn on this option will allow multiple threads to be used for index building. However, it will also reduce reproducibility due to the racing between multiple threads.

–kBET Calculate kBET.

-kBET-batch <br/>batch> kBET batch keyword.

–kBET-alpha <alpha> kBET rejection alpha. [default: 0.05]

 $-kBET-K < K$  kBET K. [default: 25]

–diffmap Calculate diffusion maps.

–diffmap-ndc <number> Number of diffusion components. [default: 50]

–diffmap-alpha <alpha> Power parameter for diffusion-based pseudotime. [default: 0.5]

–diffmap-solver <solver> Solver for eigen decomposition, either 'randomized' or 'eigsh'. [default: randomized]

–diffmap-to-3d If map diffusion map into 3D space using PCA.

–calculate-pseudotime <roots> Calculate diffusion-based pseudotimes based on <roots>. <roots> should be a comma-separated list of cell barcodes.

–louvain Run louvain clustering algorithm.

- –louvain-resolution <resolution> Resolution parameter for the louvain clustering algorithm. [default: 1.3]
- –louvain-class-label <label> Louvain cluster label name in AnnData. [default: louvain\_labels]
- –leiden Run leiden clustering algorithm.
- –leiden-resolution <resolution> Resolution parameter for the leiden clustering algorithm. [default: 1.3]
- $-\text{leiden-niter}$   $\langle$  Number of iterations of running the Leiden algorithm. If  $\langle$ niter $\rangle$  is negative, run Leiden iteratively until no improvement. [default: -1]

–leiden-class-label <label> Leiden cluster label name in AnnData. [default: leiden\_labels]

–spectral-louvain Run spectral-louvain clustering algorithm.

–spectral-louvain-basis <basis> Basis used for KMeans clustering. Can be 'pca', or 'diffmap'. [default: diffmap]

–spectral-louvain-nclusters <number> Number of clusters for Kmeans initialization. [default: 30]

–spectral-louvain-ninit <number> Number of Kmeans tries. [default: 20]

–spectral-louvain-resolution <resolution>. Resolution parameter for louvain. [default: 1.3]

- –spectral-louvain-class-label <label> Spectral-louvain label name in AnnData. [default: spectral\_louvain\_labels]
- –spectral-leiden Run spectral-leiden clustering algorithm.
- –spectral-leiden-basis <basis> Basis used for KMeans clustering. Can be 'pca', or 'diffmap'. [default: diffmap]
- –spectral-leiden-nclusters <number> Number of clusters for Kmeans initialization. [default: 30]
- –spectral-leiden-ninit <number> Number of Kmeans tries. [default: 20]
- –spectral-leiden-resolution <resolution> Resolution parameter for leiden. [default: 1.3]
- –spectral-leiden-class-label <label> Spectral-leiden label name in AnnData. [default: spectral\_leiden\_labels]
- –tsne Run multi-core t-SNE for visualization.
- –fitsne Run FIt-SNE for visualization.
- –tsne-perplexity <perplexity> t-SNE's perplexity parameter, used by both tSNE, FItSNE and nettSNE. [default: 30]
- –umap Run umap for visualization.
- $-$ umap-K <K> K neighbors for umap. [default: 15]
- –umap-min-dist <number> Umap parameter. [default: 0.5]
- –umap-spread <spread> Umap parameter. [default: 1.0]
- –fle Run force-directed layout embedding.
- $-$ fle-K <K > K neighbors for building graph for FLE. [default: 50]
- –fle-target-change-per-node <change> Target change per node to stop forceAtlas2. [default: 2.0]
- –fle-target-steps <steps> Maximum number of iterations before stopping the forceAtlas2 algoritm. [default: 5000]
- –fle-memory <memory> Memory size in GB for the Java FA2 component. [default: 8]
- –net-down-sample-fraction <frac> Down sampling fraction for net-related visualization. [default: 0.1]
- $-\text{net-down-sample-K}$  <K> Use <K> neighbors to estimate local density for each data point for down sampling. [default: 25]
- –net-down-sample-alpha <alpha> Weighted down sample, proportional to radius^alpha. [default: 1.0]
- –net-regressor-L2-penalty <value> L2 penalty parameter for the deep net regressor. [default: 0.1]
- –net-tsne Run net tSNE for visualization.
- –net-tsne-polish-learning-frac <frac> After running the deep regressor to predict new coordinates, use <frac> \* nsample as the learning rate to use to polish the coordinates. [default: 0.33]

**–net-tsne-polish-niter <niter>** Number of iterations for polishing tSNE run. [default: 150]

- –net-tsne-out-basis <basis> Output basis for net-tSNE. [default: net\_tsne]
- –run-net-umap Run net umap for visualization.
- **–net-umap-polish-learning-rate <rate>** After running the deep regressor to predict new coordinate, what is the learning rate to use to polish the coordinates for UMAP. [default: 1.0]

**–net-umap-polish-nepochs <nepochs>** Number of iterations for polishing UMAP run. [default: 40]

-net-umap-out-basis <br/>basis> Output basis for net-UMAP. [default: net\_umap]

–net-fle Run net FLE.

–net-fle-polish-target-steps <steps> After running the deep regressor to predict new coordinate, what is the number of force atlas 2 iterations. [default: 1500]

–net-fle-out-basis <basis> Output basis for net-FLE. [default: net\_fle]

-h, –help Print out help information.

- Outputs:
	- output\_name.h5ad Output file in h5ad format. To load this file in python, use import sccloud; data = sccloud.tools.read input('output name.h5ad', mode =  $'a'$ ). The log-normalized expression matrix is stored in data. X as a CSR-format sparse matrix. The obs field contains cell related attributes, including clustering results. For example, data.obs\_names records cell barcodes; data.obs['Channel'] records the channel each cell comes from; data.obs['n\_qenes'], data.obs['n\_counts'], and data.obs['percent\_mito'] record the number of expressed genes, total UMI count, and mitochondrial rate for each cell respectively; data.obs['louvain\_labels'] and data.obs['approx\_louvain\_labels'] record each cell's cluster labels using different clustring algorithms; data.obs['pseudo\_time'] records the inferred pseudotime for each cell. The var field contains gene related attributes. For example, data. var\_names records gene symbols, data.var['gene\_ids'] records Ensembl gene IDs, and data.var['selected'] records selected variable genes. The obsm field records embedding coordiates. For example, data.obsm['X\_pca'] records PCA coordinates, data.obsm['X\_tsne'] records tSNE coordinates, data.obsm['X\_umap'] records UMAP coordinates, data.obsm['X\_diffmap'] records diffusion map coordinates, data.obsm['X\_diffmap\_pca'] records the first 3 PCs by projecting the diffusion components using PCA, and data.obsm['X\_fle'] records the force-directed layout coordinates from the diffusion components. The uns field stores other related information, such as reference genome (data.uns['genome']). If '–make-output-seurat-compatible' is on, this file can be loaded into R and converted into a Seurat object.
	- output name.seruat.h5ad Optional output. Only exists if '–output-seruat-compatible' is set. 'output name.h5ad' in seurat-compatible manner. This file can be loaded into R and converted into a Seurat object.
	- output\_name.loom Optional output. Only exists if '–output-loom' is set. 'output\_name.h5ad' in loom format for visualization.
	- output name.filt.xlsx Optional output. Only exists if '–output-filtration-results' is set. This file has two sheets — Cell filtration stats and Gene filtration stats. The first sheet records cell filtering results and it has 10 columns: Channel, channel name; kept, number of cells kept; median\_n\_genes, median number of expressed genes in kept cells; median\_n\_umis, median number of UMIs in kept cells; median\_percent\_mito, median mitochondrial rate as UMIs between mitochondrial genes and all genes in kept cells; filt, number of cells filtered out; total, total number of cells before filtration, if the input contain all barcodes, this number is the cells left after '–min-genes-on-raw' filtration; median\_n\_genes\_before, median expressed genes per cell before filtration; median\_n\_umis\_before, median UMIs per cell before filtration; median\_percent\_mito\_before, median mitochondrial rate per cell before filtration. The channels are sorted in ascending order with respect to the number of kept cells per channel. The second sheet records genes that failed to pass the filtering. This sheet has 3 columns: gene, gene name; n cells, number of cells this gene is expressed; percent cells, the fraction of cells this gene is

expressed. Genes are ranked in ascending order according to number of cells the gene is expressed. Note that only genes not expressed in any cell are removed from the data. Other filtered genes are marked as non-robust and not used for TPM-like normalization.

- output\_name.filt.gene.pdf Optional output. Only exists if '–plot-filtration-results' is set. This file contains violin plots contrasting gene count distributions before and after filtration per channel.
- output name.filt.UMI.pdf Optional output. Only exists if '–plot-filtration-results' is set. This file contains violin plots contrasting UMI count distributions before and after filtration per channel.
- output\_name.filt.mito.pdf Optional output. Only exists if '–plot-filtration-results' is set. This file contains violin plots contrasting mitochondrial rate distributions before and after filtration per channel.
- Examples:

```
sccloud cluster -p 20 --correct-batch-effect --louvain -tsne example_10x.h5.
˓→example
sccloud cluster -p 20 --leiden --umap --net-fle example.h5sc example
```
#### **8.2.5 sccloud de\_analysis**

Once we have the clusters, we can detect markers using sccloud de\_analysis.

Type:

```
sccloud de_analysis -h
```
to see the usage information:

```
Usage:
```

```
sccloud de_analysis [options] <input_h5ad_file> <output_spreadsheet>
sccloud de_analysis -h
```
• Arguments:

input h5ad file Single cell data with clustering calculated. DE results would be written back.

output spreadsheet Output spreadsheet with DE results.

• Options:

-p <threads> Use <threads> threads. [default: 1]

–labels <attr> <attr> used as cluster labels. [default: louvain\_labels]

 $-$ result-key <key> Store DE results into AnnData varm with key = <key>. [default: de\_res]

–auc Calculate area under ROC (AUROC) and area under Precision-Recall (AUPR).

–t Calculate Welch's t-test.

–fisher Calculate Fisher's exact test.

–mwu Calculate Mann-Whitney U test.

–temp-folder <temp\_folder> Joblib temporary folder for memmapping numpy arrays.

–alpha <alpha> Control false discovery rate at <alpha>. [default: 0.05]

–ndigits <ndigits> Round non p-values and q-values to <ndigits> after decimal point in the excel. [default: 3]

–quiet Do not show detailed intermediate outputs.

-h, –help Print out help information.

• Outputs:

input\_h5ad\_file DE results would be written back to the 'varm' field with name set by '–result-key <key>'.

output\_spreadsheet An excel spreadsheet containing DE results. Each cluster has two tabs in the spreadsheet. One is for up-regulated genes and the other is for down-regulated genes.

• Examples:

```
sccloud de_analysis -p 26 --labels louvain_labels --auc --t --fisher --mwu,
˓→example.h5ad example_de.xlsx
```
#### **8.2.6 sccloud find\_markers**

Once we have the DE results, we can optionally find cluster-specific markers with gradient boosting using sccloud find\_markers.

Type:

```
sccloud find_markers -h
```
to see the usage information:

```
Usage:
        sccloud find_markers [options] <input_h5ad_file> <output_spreadsheet>
        sccloud find_markers -h
```
• Arguments:

input\_h5ad\_file Single cell data after running the de\_analysis.

output\_spreadsheet Output spreadsheet with LightGBM detected markers.

• Options:

-p <threads> Use <threads> threads. [default: 1]

–labels <attr> <attr> used as cluster labels. [default: louvain\_labels]

–de\_key <key> Key for storing DE results in 'varm' field.

–remove-ribo Remove ribosomal genes with either RPL or RPS as prefixes.

- –min-gain <gain> Only report genes with a feature importance score (in gain) of at least <gain>. [default: 1.0]
- –random-state <seed> Random state for initializing LightGBM and KMeans. [default: 0]
- -h, –help Print out help information.

• Outputs:

output spreadsheet An excel spreadsheet containing detected markers. Each cluster has one tab in the spreadsheet and each tab has six columns, listing markers that are strongly up-regulated, weakly up-regulated, down-regulated and their associated LightGBM gains.

```
• Examples:
```

```
sccloud find_markers --labels louvain_labels --remove-ribo --min-gain 10.0 -p 10
˓→example.h5ad example.markers.xlsx
```
#### **8.2.7 sccloud annotate\_cluster**

Once we have the DE results, we could optionally identify putative cell types for each cluster using sccloud annotate\_cluster. Currently, this subcommand works for human/mouse immune/brain cells. This command has two forms: the first form generates putative annotations and the second form write annotations into the h5ad object.

Type:

```
sccloud annotate_cluster -h
```
to see the usage information:

```
Usage:
        sccloud annotate_cluster [--marker-file <file> --de-test <test> --de-alpha
˓→<alpha> --de-key <key> --minimum-report-score <score> --do-not-use-non-de-genes]
˓→<input_h5ad_file> <output_file>
        sccloud annotate_cluster --annotation <annotation_string> <input_h5ad_file>
        sccloud annotate_cluster -h
```
• Arguments:

input\_h5ad\_file Single cell data with DE analysis done by sccloud de\_analysis.

output file Output annotation file.

- Options:
	- –marker-file <file> JSON file for markers. Could also be human immune/mouse immune/mouse brain/human brain, which triggers sccloud to markers included in the package. [default: human\_immune]
	- –de-test <test> DE test to use to infer cell types. [default: t]
	- –de-alpha <alpha> False discovery rate to control family-wise error rate. [default: 0.05]
	- –de-key <key> Keyword where the DE results store in 'varm' field. [default: de\_res]
	- –minimum-report-score <score> Minimum cell type score to report a potential cell type. [default: 0.5]

–do-not-use-non-de-genes Do not count non DE genes as down-regulated.

–annotation <annotation\_string> Write cell type annotations in <annotation\_string> into <input\_h5ad\_file>. <annotation\_string> has this format: 'anno name: clust name: anno  $1$ ; anno  $2; \ldots$ ; anno n', where anno name is the annotation attribute in the h5ad object, clust\_name is the attribute with cluster ids, and anno\_i is the annotation for cluster i.

-h, –help Print out help information.

• Outputs:

output\_file This is a text file. For each cluster, all its putative cell types are listed in descending order of the cell type score. For each putative cell type, all markers support this cell type are listed. If one putative cell type has cell subtypes, all subtypes will be listed under this cell type.

• Examples:

```
sccloud annotate_cluster example.h5ad example.anno.txt
sccloud annotate_cluster --annotation "anno:louvain_labels:T cells;B cells;NK
˓→cells;Monocytes" example.h5ad
```
#### **8.2.8 sccloud plot**

We can make a variety of figures using sccloud plot.

#### Type:

sccloud plot -h

to see the usage information:

```
Usage:
        sccloud plot [options] [--restriction <restriction>...] <plot_type> <input_
˓→h5ad_file> <output_file>
        sccloud plot -h
```
• Arguments:

plot\_type Only 2D plots, chosen from 'composition', 'scatter', 'scatter\_groups', 'scatter\_genes', 'scatter\_gene\_groups', 'heatmap', and 'qc\_violin'.

**input\_h5ad\_file** Single cell data in h5ad file format with clustering done by sccloud cluster.

output\_file Output image file.

• Options:

–dpi <dpi> DPI value for the figure. [default: 500]

- –cluster-labels <attr> Use <attr> as cluster labels. This option is used in 'composition', 'scatter\_groups', 'heatmap', and 'qc\_violin'.
- –attribute <attr> Plot <attr> against cluster labels. This option is only used in 'composition' and 'qc\_violin'.
- -basis <br/>basis> Basis for 2D plotting, chosen from 'tsne', 'fitsne', 'umap', 'pca', 'rpca', 'fle', 'diffmap\_pca', 'net\_tsne', 'net\_fitsne', 'net\_umap' or 'net\_fle'. If CITE-Seq data is used, basis can also be 'citeseq\_fitsne'. This option is used in 'scatter', 'scatter\_groups', 'scatter\_genes', and 'scatter\_gene\_groups'. [default: fitsne]
- –attributes <attrs> <attrs> is a comma-separated list of attributes to color the basis. This option is only used in 'scatter'.
- -restriction <restriction>... Set restriction if you only want to plot a subset of data. Multiple <restriction> strings are allowed. Each <restriction> takes the format of 'attr:value,value', or 'attr:~value,value..' which means excluding values. This option is used in 'composition' and 'scatter'.
- –apply-to-each-figure Indicate that the <restriction> strings are not applied to all attributes but for specific attributes. The string's 'attr' value should math the attribute you want to restrict.
- –show-background Show points that are not selected as gray.
- –group <attr> <attr> is used to make group plots. In group plots, the first one contains all components in the group and the following plots show each component separately. This option is iused in 'scatter\_groups' and 'scatter\_gene\_groups'. If <attr> is a semi-colon-separated string, parse the string as groups.
- –genes <genes> <genes> is a comma-separated list of gene names to visualize. This option is used in 'scatter\_genes' and 'heatmap'.
- –gene <gene> Visualize <gene> in group plots. This option is only used in 'scatter\_gene\_groups'.
- –style <style> Composition plot styles. Can be either 'frequency', 'count', or 'normalized'. [default: frequency]

–not-stacked Do not stack bars in composition plot.

–log-y Plot y axis in log10 scale for composition plot.

–nrows <nrows> Number of rows in the figure. If not set, sccloud will figure it out automatically.

- –ncols <ncols> Number of columns in the figure. If not set, sccloud will figure it out automatically.
- –subplot-size <sizes> Sub-plot size in inches, w x h, separated by comma. Note that margins are not counted in the sizes. For composition, default is (6, 4). For scatter plots, default is (4, 4).

–left <left> Figure's left margin in fraction with respect to subplot width.

-bottom <br/>shottom> Figure's bottom margin in fraction with respect to subplot height.

–wspace <wspace> Horizontal space between subplots in fraction with respect to subplot width.

**–hspace <hspace>** Vertical space between subplots in fraction with respect to subplot height.

–alpha <alpha> Point transparent parameter.

- –legend-fontsize <fontsize> Legend font size.
- –use-raw Use anndata stored raw expression matrix. Only used by 'scatter\_genes' and 'scatter\_gene\_groups'.
- –do-not-show-all Do not show all components in group for scatter\_groups.
- –show-zscore If show zscore in heatmap.
- –heatmap-title <title> Title for heatmap.
- –qc-type <type> Plot qc\_violin by annotation, <type> can be either 'gene', 'count' (UMI), or 'mito' (mitochondrial rate). [default: gene]
- –qc-xtick-font <font> x tick font for qc\_violin. [default: 5]
- –qc-xtick-rotation If rorate x label.
- $-qc$ -line-width  $\langle$  width $\rangle$  Line width for qc\_violin. [default: 0.5]
- -h, –help Print out help information.

Examples:

```
sccloud plot composition --cluster-labels louvain_labels --attribute Donor --style
˓→normalized --not-stacked example.h5ad example.composition.pdf
sccloud plot scatter --basis tsne --attributes louvain_labels, Donor example.h5ad,
˓→example.scatter.pdf
```
(continues on next page)

(continued from previous page)

```
sccloud plot scatter_groups --cluster-labels louvain_labels --group Donor example.
˓→h5ad example.scatter_groups.pdf
sccloud plot scatter_genes --genes CD8A, CD4, CD3G, MS4A1, NCAM1, CD14, ITGAX, IL3RA, CD38,
˓→CD34,PPBP example.h5ad example.genes.pdf
sccloud plot scatter_gene_groups --gene CD8A --group Donor example.h5ad example.gene_
˓→groups.pdf
sccloud plot heatmap --cluster-labels louvain_labels --genes CD8A,CD4,CD3G,MS4A1,
˓→NCAM1,CD14,ITGAX,IL3RA,CD38,CD34,PPBP --heatmap-title 'markers' example.h5ad
˓→example.heatmap.pdf
sccloud plot qc_violin --qc-type qene --cluster-labels louvain_labels --attribute,
˓→Channel --subplot-size 7,5 --qc-xtick-font 5 --qc-line-width 0.5 example.h5ad
˓→example.qc_violin.pdf
```
# **8.2.9 sccloud iplot**

We can also make interactive plots in html format using sccloud iplot. These interactive plots are very helpful if you want to explore the diffusion maps.

Type:

sccloud iplot -h

to see the usage information:

```
Usage:
        sccloud iplot --attribute <attr> [options] <br/> <br/> <br/> <input_h5ad_file> <output_
→html file>
        sccloud iplot -h
```
• Arguments:

basis Basis can be either 'tsne', 'fitsne', 'umap', 'diffmap', 'pca', or 'diffmap\_pca'.

input\_h5ad\_file Single cell data with clustering done in h5ad file format.

output\_html\_file Output interactive plot in html format.

• Options:

–attribute <attr> Use attribute <attr> as labels in the plot.

–is-real <attr> is real valued.

 $-$ **is-gene**  $\lt$ attr $>$  is a gene name.

–log10 If take log10 of real values.

-h, –help Print out help information.

• Examples:

```
sccloud iplot --attribute louvain_labels tsne example.h5ad example.tsne.html
sccloud iplot --attribute louvain_labels diffmap_pca example.h5ad example.diffmap.
˓→html
```
# **8.2.10 sccloud view**

We may want to further perform sub-cluster analysis on a subset of cells. This sub-command helps us to define the subset.

Type:

```
sccloud view -h
```
to see the usage information:

```
Usage:
        sccloud view [--show-attributes --show-gene-attributes --show-values-for-
˓→attributes <attributes>] <input_h5ad_file>
        sccloud view -h
```
• Arguments:

input\_h5ad\_file Analyzed single cell data in h5ad format.

• Options:

–show-attributes Show the available sample attributes in the input dataset.

–show-gene-attributes Show the available gene attributes in the input dataset.

–show-values-for-attributes <attributes> Show the available values for specified attributes in the input dataset. <attributes> should be a comma-separated list of attributes.

-h, –help Print out help information.

• Examples:

```
sccloud view --show-attributes example.h5ad
sccloud view --show-gene-attributes example.h5ad
sccloud view --show-values-for-attributes louvain_labels,Donor example.h5ad
```
# **8.2.11 sccloud subcluster**

If there is a subset of cells that we want to further cluster, we can run sccloud subcluster. This sub-command will outputs a new h5ad file that you can run de\_analysis, plot and iplot on.

Type:

```
sccloud subcluster -h
```
to see the usage information:

```
Usage:
        sccloud subcluster [options] --subset-selection <subset-selection>... <input_
˓→file> <output_name>
        sccloud subcluster -h
```
• Arguments:

input\_file Single cell data with clustering done in h5ad format.

output\_name Output file name. All outputs will use it as the prefix.

# • Options:

- –subset-selection <subset-selection>. . . Specify which cells will be included in the subcluster analysis. Each  $\leq$ ubset selection $\geq$  string takes the format of 'attr:value,...,value', which means select cells with attr in the values. If multiple <subset\_selection> strings are specified, the subset of cells selected is the intersection of these strings.
- -p <number>, –threads <number> Number of threads. [default: 1]
- –correct-batch-effect Correct for batch effects.
- –batch-group-by Batch correction assumes the differences in gene expression between channels are due to batch effects. However, in many cases, we know that channels can be partitioned into several groups and each group is biologically different from others. In this case, we will only perform batch correction for channels within each group. This option defines the groups. If <expression> is None, we assume all channels are from one group. Otherwise, groups are defined according to <expression>. <expression> takes the form of either 'attr', or 'attr1+attr2+sccloud..+attrn', or 'attr=value11,sccloud..,value1n\_1;value21,sccloud..,value2n\_2;sccloud..;valuem1,sccloud..,valuemn\_m'. In the first form, 'attr' should be an existing sample attribute, and groups are defined by 'attr'. In the second form, 'attr1',sccloud..,'attrn' are n existing sample attributes and groups are defined by the Cartesian product of these n attributes. In the last form, there will be  $m + 1$  groups. A cell belongs to group i  $(i > 0)$  if and only if its sample attribute 'attr' has a value among valuei1,sccloud..,valuein\_i. A cell belongs to group 0 if it does not belong to any other groups.
- –output-loom Output loom-formatted file.
- –select-hvf-flavor <flavor> Highly variable feature selection method. <flavor> can be 'sccloud' or 'Seurat'. [default: sccloud]
- –select-hvf-ngenes <nfeatures> Select top <nfeatures> highly variable features. If <flavor> is 'Seurat' and <nfeatures> is 'None', select HVGs with z-score cutoff at 0.5 [default: 2000]
- –no-select-hvf Do not select highly variable features.

–plot-hvf Plot highly variable feature selection.

- –random-state <seed> Random number generator seed. [default: 0]
- –temp-folder <temp\_folder> Joblib temporary folder for memmapping numpy arrays.
- –nPC <number> Number of principal components. [default: 50]
- $-k$ nn-K <number> Number of nearest neighbors for building kNN graph. [default: 100]
- –knn-full-speed For the sake of reproducibility, we only run one thread for building kNN indices. Turn on this option will allow multiple threads to be used for index building. However, it will also reduce reproducibility due to the racing between multiple threads.
- –kBET Calculate kBET.
- -kBET-batch <br/>batch> kBET batch keyword.
- –kBET-alpha <alpha> kBET rejection alpha. [default: 0.05]

 $-kBET-K **K**$  kBET K. [default: 25]

–diffmap Calculate diffusion maps.

- –diffmap-ndc <number> Number of diffusion components. [default: 50]
- **-diffmap-alpha <alpha>** Power parameter for diffusion-based pseudotime. [default: 0.5]
- –diffmap-solver <solver> Solver for eigen decomposition, either 'randomized' or 'eigsh'. [default: randomized]
- –diffmap-to-3d If map diffusion map into 3D space using PCA.
- –calculate-pseudotime <roots> Calculate diffusion-based pseudotimes based on <roots>. <roots> should be a comma-separated list of cell barcodes.
- –louvain Run louvain clustering algorithm.
- –louvain-resolution <resolution> Resolution parameter for the louvain clustering algorithm. [default: 1.3]
- –louvain-class-label <label> Louvain cluster label name in AnnData. [default: louvain\_labels]
- –leiden Run leiden clustering algorithm.
- –leiden-resolution <resolution> Resolution parameter for the leiden clustering algorithm. [default: 1.3]
- $-\text{leiden-niter}$   $\langle$  Number of iterations of running the Leiden algorithm. If  $\langle$ niter $\rangle$  is negative, run Leiden iteratively until no improvement. [default: -1]

–leiden-class-label <label> Leiden cluster label name in AnnData. [default: leiden\_labels]

- –spectral-louvain Run spectral-louvain clustering algorithm.
- –spectral-louvain-basis <basis> Basis used for KMeans clustering. Can be 'pca' or 'diffmap'. [default: diffmap]

–spectral-louvain-nclusters <number> Number of clusters for Kmeans initialization. [default: 30]

–spectral-louvain-ninit <number> Number of Kmeans tries. [default: 20]

- –spectral-louvain-resolution <resolution>. Resolution parameter for louvain. [default: 1.3]
- –spectral-louvain-class-label <label> Spectral-louvain label name in AnnData. [default: spectral\_louvain\_labels]
- –spectral-leiden Run spectral-leiden clustering algorithm.
- –spectral-leiden-basis <basis> Basis used for KMeans clustering. Can be 'pca' or 'diffmap'. [default: diffmap]
- –spectral-leiden-nclusters <number> Number of clusters for Kmeans initialization. [default: 30]

–spectral-leiden-ninit <number> Number of Kmeans tries. [default: 20]

- –spectral-leiden-resolution <resolution> Resolution parameter for leiden. [default: 1.3]
- –spectral-leiden-class-label <label> Spectral-leiden label name in AnnData. [default: spectral\_leiden\_labels]
- –tsne Run multi-core t-SNE for visualization.
- –run-fitsne Run FIt-SNE for visualization.
- –tsne-perplexity <perplexity> t-SNE's perplexity parameter. [default: 30]
- –umap Run umap for visualization.
- $-$ umap-K <K> K neighbors for umap. [default: 15]

–umap-min-dist <number> Umap parameter. [default: 0.5]

–umap-spread <spread> Umap parameter. [default: 1.0]

–fle Run force-directed layout embedding.

 $-$ fle-K <K > K neighbors for building graph for FLE. [default: 50]

–fle-target-change-per-node <change> Target change per node to stop forceAtlas2. [default: 2.0]

- –fle-target-steps <steps> Maximum number of iterations before stopping the forceAtlas2 algoritm. [default: 5000]
- –fle-memory <memory> Memory size in GB for the Java FA2 component. [default: 8]
- –net-down-sample-fraction <frac> Down sampling fraction for net-related visualization. [default: 0.1]
- –net-down-sample-K <K> Use <K> neighbors to estimate local density for each data point for down sampling. [default: 25]
- –net-down-sample-alpha <alpha> Weighted down sample, proportional to radius^alpha. [default: 1.0]
- –net-regressor-L2-penalty <value> L2 penalty parameter for the deep net regressor. [default: 0.1]
- –net-tsne Run net tSNE for visualization.
- –net-tsne-polish-learning-frac <frac> After running the deep regressor to predict new coordinates, use <frac> \* nsample as the learning rate to use to polish the coordinates. [default: 0.33]
- –net-tsne-polish-niter <niter> Number of iterations for polishing tSNE run. [default: 150]
- –net-tsne-out-basis <basis> Output basis for net-tSNE. [default: net\_tsne]
- –net-umap Run net umap for visualization.
- -net-umap-polish-learning-rate <rate> After running the deep regressor to predict new coordinate, what is the learning rate to use to polish the coordinates for UMAP. [default: 1.0]
- –net-umap-polish-nepochs <nepochs> Number of iterations for polishing UMAP run. [default: 40]
- –net-umap-out-basis <basis> Output basis for net-UMAP. [default: net\_umap]
- –net-fle Run net FLE.
- –net-fle-polish-target-steps <steps> After running the deep regressor to predict new coordinate, what is the number of force atlas 2 iterations. [default: 1500]
- –net-fle-out-basis <basis> Output basis for net-FLE. [default: net\_fle]
- -h, –help Print out help information.
- Outputs:
	- output\_name.h5ad Output file in h5ad format. The clustering results are stored in the 'obs' field (e.g. 'louvain\_labels' for louvain cluster labels). The PCA, t-SNE and diffusion map coordinates are stored in the 'obsm' field.
	- output name.loom Optional output. Only exists if '–output-loom' is set. output name.h5ad in loom format for visualization.
- Examples:

```
sccloud subcluster -p 20 --correct-batch-effect --subset-selection louvain
˓→labels:3,6 --subset-selection Condition:CB_nonmix --tsne --louvain manton_bm.
˓→h5ad manton_bm_subset
```
# **8.2.12 sccloud scp\_output**

If we want to visualize analysis results on single cell portal (SCP), we can generate required files for SCP using this subcommand.

Type:

```
sccloud scp_output -h
```
to see the usage information:

```
Usage:
        sccloud scp_output <input_h5ad_file> <output_name>
        sccloud scp_output -h
```
• Arguments:

input\_h5ad\_file Analyzed single cell data in h5ad format.

output\_name Name prefix for all outputted files.

• Options:

–dense Output dense expression matrix instead.

–round-to <ndigit> Round expression to <ndigit> after the decimal point. [default: 2]

-h, –help Print out help information.

• Outputs:

output\_name.scp.metadata.txt, output\_name.scp.barcodes.tsv, output\_name.scp.genes.tsv, output\_name.scp.matrix.i Files that single cell portal needs.

• Examples:

sccloud scp\_output example.h5ad example

# **8.2.13 sccloud parquet**

Generate a PARQUET file for web-based visualization.

Type:

sccloud parquet -h

to see the usage information:

```
Usage:
        sccloud parquet [options] <input_h5ad_file> <output_name>
        sccloud parquet -h
```
• Arguments:

input\_h5ad\_file Analyzed single cell data in h5ad format.

output\_name Name prefix for the parquet file.

• Options:

-p <number>, -threads <number> Number of threads used to generate the PAROUET file. [default: 1]

-h, –help Print out help information.

• Outputs:

output name.parquet Generated PARQUET file that contains metadata and expression levels for every gene.

• Examples:

sccloud parquet example.h5ad example.parquet

# **8.2.14 sccloud merge\_rna\_adt**

If we have CITE-Seq data, we can merge RNA count matrix and ADT (antibody tag) count matrix into one file using this subcommand.

Type:

sccloud merge\_rna\_adt -h

to see the usage information:

```
Usage:
        sccloud merge_rna_adt <input_raw_gene_bc_matrices_h5.h5sc> <input_adt_csv_
˓→file> <output_name>
        sccloud merge_rna_adt -h
```
• Arguments:

input\_raw\_gene\_bc\_matrices\_h5.h5sc Input raw RNA expression matrix in sccloud hdf5 format.

input\_adt\_csv\_file Input ADT (antibody tag) count matrix in CSV format.

output name Merged output name.

- Options:
	- –antibody-control-csv <antibody\_control\_csv\_file> A CSV file containing the IgG control information for each antibody.
	- -h, –help Print out help information.
- Outputs:

output\_name.h5sc Output file in sccloud hdf5 format. This file contains two groups — one for RNAs, and the other for ADTs.

• Examples:

```
sccloud merge_rna_adt example_raw_h5.h5sc example_adt.csv example_merged_raw
sccloud merge_rna_adt --antibody-control-csv antibody_control.csv example_raw_h5.
˓→h5sc example_adt.csv example_merged_raw
```
# **8.2.15 sccloud check\_indexes**

If we run CITE-Seq or any kind of hashing, we need to make sure that the library indexes of CITE-Seq/hashing do not collide with 10x's RNA indexes. This command can help us to determine which 10x index sets we should use.

Type:

```
sccloud check indexes -h
```
to see the usage information:

```
Usage:
        sccloud check_indexes [--num-mismatch <mismatch> --num-report <report>]
˓→<index_file>
        sccloud check_indexes -h
```
• Arguments:

index\_file Index file containing CITE-Seq/hashing index sequences. One sequence per line.

• Options:

–num-mismatch <mismatch> Number of mismatch allowed for each index sequence. [default: 1]

–num-report <report> Number of valid 10x indexes to report. Default is to report all valid indexes. [default: 9999]

-h, –help Print out help information.

• Outputs:

Up to <report> number of valid 10x indexes will be printed out to standard output.

• Examples:

sccloud check\_indexes --num-report 8 index\_file.txt

# **8.3 API**

sccloud can also be used as a python package. Import sccloud by:

**import sccloud as scc**

# **8.3.1 Analysis Tools**

# **Read and Write**

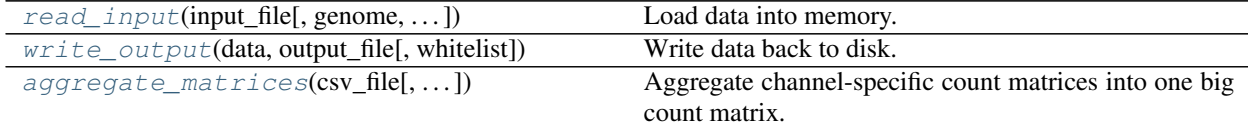

### **sccloud.read\_input**

<span id="page-45-0"></span>sccloud.**read\_input**(*input\_file*, *genome=None*, *return\_type='AnnData'*, *concat\_matrices=False*, *h5ad\_mode='a'*, *ngene=None*, *select\_singlets=False*, *channel\_attr=None*, *black\_list=[]*)

Load data into memory.

This function is used to load input data into memory. Inputs can be in 10x genomics v2 & v3 formats (hdf5 or mtx), HCA DCP mtx and csv formats, Drop-seq dge format, and CSV format.

#### Parameters

- **input\_file** (*str*) Input file name.
- **genome** (*str*, optional (default: None)) A string contains comma-separated genome names. sccloud will read all matrices matching the genome names. If genomes is None, all matrices will be considered.
- **return** type (*str*) Return object type, can be either 'MemData' or 'AnnData'.
- **concat\_matrices** (*boolean*, optional (default: False)) If input file contains multiple matrices, if concatenate them into one AnnData object or return a list of AnnData objects.
- **h5ad\_mode** (*str*, optional (default: *a*)) If input is in h5ad format, the backed mode for loading the data. mode could be 'a', 'r', 'r+'. 'a' refers to load all into memory.
- **ngene** (*int*, optional (default: None)) Minimum number of genes to keep a barcode. Default is to keep all barcodes.
- **select\_singlets** (*bool*, optional (default: False)) If only keep DemuxEM-predicted singlets when loading data.
- **channel attr** ('str', optional (default: None)) Use channel attr to represent different samples. This will set a 'Channel' column field with channel attr.
- **black\_list** (*List[str]*, optional (default: [])) Attributes in black list will be poped out.
- Returns An *MemData* object or *anndata* object or a list of *anndata* objects containing the count matrices.

Return type *MemData* object or *anndata* object or a list of *anndata* objects

# **Examples**

```
>>> adata = io.read_input('example_10x.h5', genomes = 'mm10')
>>> adata = io.read_input('example.h5ad', mode = 'r+')
>>> adata = io.read_input('example_ADT.csv')
```
# **sccloud.write\_output**

```
sccloud.write_output(data, output_file, whitelist=['obs', 'obsm', 'uns', 'var', 'varm'])
     Write data back to disk.
```
This function is used to write data back to disk.

### **Parameters**

• **data** (*MemData* or *AnnData*) – data to write back, can be either an MemData or AnnData object.

- **output** file (*str*) output file name. If data is MemData, output file should ends with suffix '.h5sc'. Otherwise, output file can end with either '.h5ad' or '.loom'. If output file ends with '.loom', a LOOM file will be generated. If no suffix is detected, an appropriate one will be appended.
- **whitelist** (*list*, optional, default = ["obs", "obsm", "uns", "var", "varm"])
	- List that indicates changed fields when writing h5ad file in backed mode. For example, ['uns/Groups', 'obsm/PCA'] will only write Groups in uns, and PCA in obsm; the rest of the fields will be unchanged.

### Returns

Return type None

# **Examples**

**>>>** io.write\_output(adata, 'test.h5ad')

# **sccloud.aggregate\_matrices**

<span id="page-46-0"></span>sccloud.**aggregate\_matrices**(*csv\_file*, *what\_to\_return=<class 'anndata.core.anndata.AnnData'>*, *restrictions=[]*, *attributes=[]*, *google\_cloud=False*, *select\_singlets=False*, *ngene=None*, *concat\_matrices=False*) Aggregate channel-specific count matrices into one big count matrix.

This function takes as input a csv\_file, which contains at least 2 columns — Sample, sample name; Location, file that contains the count matrices (e.g. filtered\_gene\_bc\_matrices\_h5.h5), and merges matrices from the same genome together. Depending on what\_to\_return, it can output the merged results into a sccloud-formatted HDF5 file or return as an AnnData or MemData object.

# Parameters

- **csv** file (*str*) The CSV file containing information about each channel.
- **what\_to\_return** (*str*, optional (default: 'AnnData')) If this value is equal to 'AnnData' or 'MemData', an AnnData or MemData object will be returned. Otherwise, results will be written into 'what\_to\_return.sccloud.h5' file and None is returned.
- **restrictions** (*list[str]*, optional (default: [])) A list of restrictions used to select channels, each restriction takes the format of name:value,. . . ,value or name:~value,..,value, where  $\sim$  refers to not.
- **attributes** (*list[str]*, optional (default: [])) A list of attributes need to be incorporated into the output count matrix.
- **google\_cloud** (*bool*, optional (default: False)) If the channel-specific count matrices are stored in a google bucket.
- **select\_singlets** (*bool*, optional (default: False)) If we have demultiplexed data, turning on this option will make sccloud only include barcodes that are predicted as singlets.
- **ngene** (*int*, optional (default: None)) The minimum number of expressed genes to keep one barcode.
- **concat\_matrices** (*bool*, optional (default: False)) If concatenate multiple matrices. If so, return only one AnnData object, otherwise, might return a list of AnnData objects.

# **Examples**

```
>>> tools.aggregate_matrix('example.csv', 'example_10x.h5', ['Source:pbmc',
˓→'Donor:1'], ['Source', 'Platform', 'Donor'])
```
# **Preprocess**

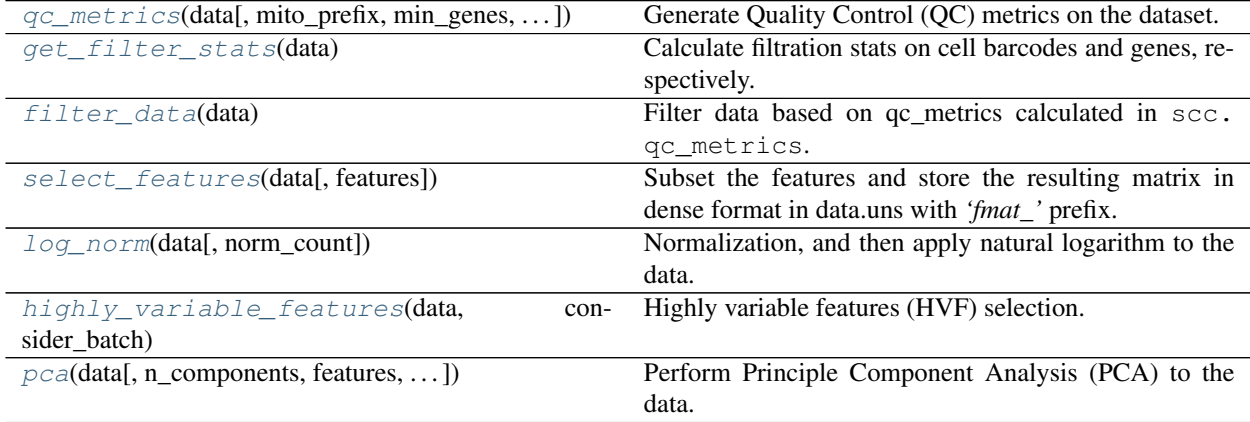

# **sccloud.qc\_metrics**

<span id="page-47-0"></span>sccloud.**qc\_metrics**(*data*, *mito\_prefix='MT-'*, *min\_genes=500*, *max\_genes=6000*, *min\_umis=100*, *max\_umis=600000*, *percent\_mito=10.0*, *percent\_cells=0.05*)

Generate Quality Control (QC) metrics on the dataset.

# **Parameters**

- **data** (anndata.AnnData) Annotated data matrix with rows for cells and columns for genes.
- **mito\_prefix** (str, optional, default: "MT-") Prefix for mitochondrial genes.
- **min\_genes** (int, optional, default: 500) Only keep cells with at least min\_genes genes.
- **max\_genes** (int, optional, default: 6000) Only keep cells with less than max\_genes genes.
- **min\_umis** (int, optional, default: 100) Only keep cells with at least min\_umis UMIs.
- **max\_umis** (int, optional, default: 600,000) Only keep cells with less than max\_umis UMIs.
- **percent\_mito** (float, optional, default: 10.0) Only keep cells with percent mitochondrial genes less than percent mito % of total counts.
- **percent\_cells** (float, optional, default: 0.05) Only assign genes to be robust that are expressed in at least percent\_cells % of cells.

### Return type None

- None
- Update data.obs
	- n\_genes: Total number of genes for each cell.
	- n\_counts: Total number of counts for each cell.
	- percent\_mito: Percent of mitochondrial genes for each cell.
	- passed\_qc: Boolean type indicating if a cell passes the QC process based on the QC metrics.
- Update data.var
	- n\_cells: Total number of cells in which each gene is measured.
	- percent\_cells: Percent of cells in which each gene is measured.
	- robust: Boolean type indicating if a gene is robust based on the QC metrics.
	- highly\_variable\_features: Boolean type indicating if a gene is a highly variable feature. By default, set all robust genes as highly variable features.

# **Examples**

**>>>** scc.qcmetrics(adata)

# **sccloud.get\_filter\_stats**

### <span id="page-48-0"></span>sccloud.**get\_filter\_stats**(*data*)

Calculate filtration stats on cell barcodes and genes, respectively.

Parameters data (anndata.AnnData) – Annotated data matrix with rows for cells and columns for genes.

Return type Tuple[DataFrame, DataFrame]

# Returns

- df cells (pandas.DataFrame) Data frame of stats on cell filtration.
- df\_genes (pandas. DataFrame) Data frame of stats on gene filtration.

# **Examples**

**>>>** scc.get\_filter\_stats(adata)

## **sccloud.filter\_data**

```
sccloud.filter_data(data)
```
Filter data based on qc\_metrics calculated in scc.qc\_metrics.

Parameters data (anndata.AnnData) – Annotated data matrix with rows for cells and columns for genes.

Return type None

# Returns

- None
- Update data with cells and genes after filtration.

### **Examples**

**>>>** scc.filter\_data(adata)

### **sccloud.select\_features**

#### <span id="page-49-0"></span>sccloud.**select\_features**(*data*, *features=None*)

Subset the features and store the resulting matrix in dense format in data.uns with *'fmat\_'* prefix. *'fmat\_\*'* will be removed before writing out the disk.

### **Parameters**

- **data** (anndata.AnnData) Annotated data matrix with rows for cells and columns for genes.
- **features** (str, optional, default: None.) a keyword in data.var, which refers to a boolean array. If None, all features will be selected.

### Return type str

#### Returns

- keyword  $(\text{str})$  The keyword in data.uns referring to the features selected.
- Update data.uns
	- data.uns[keyword]: A submatrix of the data containing features selected.

# **Examples**

**>>>** scc.select\_features(adata)

# **sccloud.log\_norm**

### <span id="page-49-1"></span>sccloud.**log\_norm**(*data*, *norm\_count=100000.0*)

Normalization, and then apply natural logarithm to the data.

#### Parameters

- **data** (anndata.AnnData) Annotated data matrix with rows for cells and columns for genes.
- **norm\_count** (int, optional, default: 1e5.) Total count of cells after normalization.

# Return type None

- None
- Update data.X with count matrix after log-normalization.

# **Examples**

**>>>** scc.log\_norm(adata)

# **sccloud.highly\_variable\_features**

```
sccloud.highly variable features (data, consider batch, flavor='sccloud', n_top=2000,
                                           span=0.02, min_disp=0.5, max_disp=inf, min_mean=0.0125,
                                           max_mean=7, n_jobs=-1)
     Highly variable features (HVF) selection. The input data should be logarithmized.
```
### Parameters

- **data** (anndata.AnnData) Annotated data matrix with rows for cells and columns for genes.
- **consider\_batch** (bool.) Whether consider batch effects or not.
- **flavor** (str, optional, default: "sccloud") The HVF selection method to use. Available choices are "sccloud" or "Seurat".
- **n\_top** (int, optional, default: 2000) Number of genes to be selected as HVF. if None, no gene will be selected.
- **span** (float, optional, default: 0.02) Only applicable when flavor is "sccloud". The smoothing factor used by *scikit-learn loess* model in sccloud HVF selection method.
- **min\_disp** (float, optional, default: 0.5) Minimum normalized dispersion.
- **max\_disp** (float, optional, default: np.inf) Maximum normalized dispersion. Set it to np.inf for infinity bound.
- **min\_mean** (float, optional, default: 0.0125) Minimum mean.
- **max\_mean** (float, optional, default: 7) Maximum mean.
- **n\_jobs** (int, optional, default: -1) Number of threads to be used during calculation. If -1, all available threads will be used.

# **Examples**

**>>>** scc.highly\_variable\_features(adata, consider\_batch = **False**)

Return type None

# **sccloud.pca**

<span id="page-50-1"></span>sccloud.**pca**(*data*, *n\_components=50*, *features='highly\_variable\_features'*, *standardize=True*, *max\_value=10*, *random\_state=0*)

Perform Principle Component Analysis (PCA) to the data.

The calculation uses *scikit-learn* implementation.

#### Parameters

• **data** (anndata.AnnData) – Annotated data matrix with rows for cells and columns for genes.

- **n\_components** (int, optional, default: 50.) Number of Principal Components to get.
- **features** (str, optional, default: "highly\_variable\_features".) Keyword in data.var to specify features used for PCA.
- **standardize** (bool, optional, default: True.) Whether to scale the data to unit variance and zero mean or not.
- **max\_value** (float, optional, default: 10.) The threshold to truncate data after scaling. If None, do not truncate.
- **random\_state** (int, optional, default: 0.) Random seed to be set for reproducing result.

### Returns

- None.
- Update data.obsm
	- data.obsm["X\_pca"]: PCA matrix of the data.
- Update data.uns
	- data.uns["PCs"]: The principal components containing the loadings.
	- data.uns["pca\_variance"]: Explained variance, i.e. the eigenvalues of the covariance matrix.
	- data.uns["pca\_variance\_ratio"]: Ratio of explained variance.

# **Examples**

**>>>** scc.pca(adata)

# **Batch Correction**

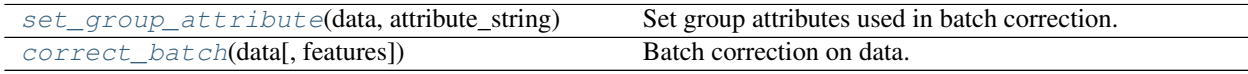

# **sccloud.set\_group\_attribute**

#### <span id="page-51-0"></span>sccloud.**set\_group\_attribute**(*data*, *attribute\_string*)

Set group attributes used in batch correction.

Batch correction assumes the differences in gene expression between channels are due to batch effects. However, in many cases, we know that channels can be partitioned into several groups and each group is biologically different from others. In this case, *sccloud* will only perform batch correction for channels within each group.

data: **anndata.AnnData** Annotated data matrix with rows for cells and columns for genes.

# attribute\_string: **str**

# Attributes used to construct groups:

- If None, assume all channels are from one group.
- attr, where attr is a keyword in data.obs.

So the groups are defined by this sample attribute.

*''att1+att2+. . . +attrn'', where ''attr1'' to ''attrn'' are keywords in ''data.obs''. So the groups are defined by the Cartesian product of these \*n* attributes.

• attr=value\_11,...value\_1n\_1;value\_21,...value\_2n\_2;...; value\_m1, ..., value\_mn\_m, where attr is a keyword in data.obs.

In this form, there will be  $(m+1)$  groups. A cell belongs to group *i*  $(i > 1)$  if and only if its sample attribute  $\text{attr}$  has a value among value\_i1, ... value\_in\_i. A cell belongs to group 0 if it does not belong to any other groups.

None

### Update **data.obs**:

• data.obs["Group"]: Group ID for each cell.

```
>>> scc.set_group_attribute(adata, attr_string = "Individual")
>>> scc.set_group_attribute(adata, attr_string = "Individual+assignment")
>>> scc.set_group_attribute(adata, attr_string = "Channel=1,3,5;2,4,6,8")
```
Return type None

## **sccloud.correct\_batch**

#### <span id="page-52-0"></span>sccloud.**correct\_batch**(*data*, *features=None*) Batch correction on data.

### **Parameters**

- **data** (anndata.AnnData) Annotated data matrix with rows for cells and columns for genes.
- **features** (*str*, optional, default: None) Features to be included in batch correction computation. If None, simply consider all features.

Return type None

# Returns

- None
- Update data.X by the corrected count matrix.

## **Examples**

**>>>** scc.correct\_batch(adata, features = "highly\_variable\_features")

# **Nearest Neighbors**

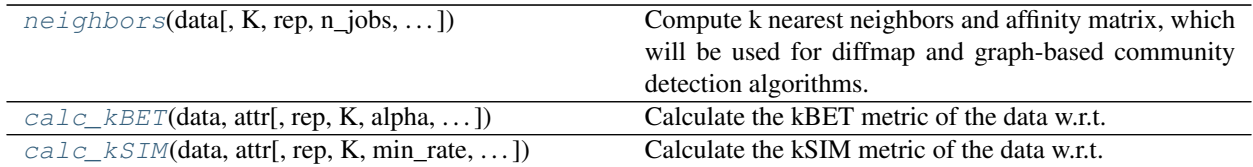

# **sccloud.neighbors**

<span id="page-53-0"></span>sccloud.**neighbors**(*data*, *K=100*, *rep='pca'*, *n\_jobs=-1*, *random\_state=0*, *full\_speed=False*)

Compute k nearest neighbors and affinity matrix, which will be used for diffmap and graph-based community detection algorithms.

### **Parameters**

- **data** (anndata.AnnData) Annotated data matrix with rows for cells and columns for genes.
- **K** (int, optional, default: 100) Number of neighbors, including the data point itself.
- **rep** (str, optional, default: "pca") Embedding representation used to calculate kNN. If None, use data. X; otherwise, keyword 'X\_' + rep must exist in data.obsm.
- **n\_jobs** (int, optional, default: -1) Number of threads to use. If -1, use all available threads.
- **random** state (int, optional, default: 0) Random seed set for reproducing results.
- **full\_speed** (bool, optional, default: False)
	- If True, use multiple threads in constructing hnsw index. However, the kNN results are not reproducible.
	- Otherwise, use only one thread to make sure results are reproducible.

# Return type None

# Returns

- None
- Update data.uns
	- $-$  data.uns  $[rep + "$ knn indices"]: kNN index matrix. Row i is the index list of kNN of cell i (excluding itself), sorted from nearest to farthest.
	- data.uns[rep + "\_knn\_distances"]: kNN distance matrix. Row i is the distance list of kNN of cell i (excluding itselt), sorted from smallest to largest.
	- data.uns["W\_" + rep]: kNN graph of the data in terms of affinity matrix.

# **Examples**

**>>>** scc.neighbors(adata)

### **sccloud.calc\_kBET**

<span id="page-54-0"></span>sccloud.**calc\_kBET**(*data*, *attr*, *rep='pca'*, *K=25*, *alpha=0.05*, *n\_jobs=-1*, *random\_state=0*, *temp\_folder=None*)

Calculate the kBET metric of the data w.r.t. a specific sample attribute and embedding.

This kBET metric is based on paper "A test metric for assessing single-cell RNA-seq batch correction" [\[Büttner18\]](#page-82-0) in Nature Methods, 2018.

### **Parameters**

- **data** (anndata.AnnData) Annotated data matrix with rows for cells and columns for genes.
- **attr** (str) The sample attribute to consider. Must exist in data.obs.
- **rep** (str, optional, default: "pca") The embedding representation to be used. The key 'X<sup>'</sup> + rep must exist in data.obsm. By default, use PCA coordinates.
- **K** (int, optional, default: 25) Number of nearest neighbors, using L2 metric.
- **alpha** (float, optional, default: 0.05) Acceptance rate threshold. A cell is accepted if its kBET p-value is greater than or equal to alpha.
- **n\_jobs** (int, optional, default:  $-1$ ) Number of threads used. If  $-1$ , use all available threads.
- **random\_state** (int, optional, default: 0) Random seed set for reproducing results.
- **temp\_folder** (str, optional, default: None) Temporary folder for joblib execution.

Return type Tuple[float, float, float]

#### Returns

- stat\_mean (float) Mean kBET chi-square statistic over all cells.
- pvalue\_mean (float) Mean kBET p-value over all cells.
- accept\_rate (float) kBET Acceptance rate of the sample.

# **Examples**

**>>>** scc.calc\_kBET(adata, attr = 'Channel')

**>>>** scc.calc\_kBET(adata, attr = 'Channel', rep = 'umap')

#### **sccloud.calc\_kSIM**

<span id="page-54-1"></span>sccloud.**calc\_kSIM**(*data*, *attr*, *rep='pca'*, *K=25*, *min\_rate=0.9*, *n\_jobs=-1*, *random\_state=0*) Calculate the kSIM metric of the data w.r.t. a specific sample attribute and embedding.

This kSIM metric measures if attr are not diffused too much.

- **data** (anndata.AnnData) Annotated data matrix with rows for cells and columns for genes.
- **attr** (str) The sample attribute to consider. Must exist in data.obs.
- **rep** (str, optional, default: "pca") The embedding representation to consider. The key  $'X' + rep$  must exist in data.obsm.
- **K** (int, optional, default: 25) The number of nearest neighbors to be considered.
- **min\_rate** (float, optional, default: 0.9) Acceptance rate threshold. A cell is accepted if its kSIM rate is larger than or equal to min\_rate.
- **n\_jobs** (int, optional, default:  $-1$ ) Number of threads used. If  $-1$ , use all available threads.
- **random\_state** (int, optional, default: 0) Random seed set for reproducing results.

Return type Tuple[float, float]

# Returns

- kSIM mean  $(f$ loat) Mean kSIM rate over all the cells.
- kSIM\_accept\_rate (float) kSIM Acceptance rate of the sample.

# **Examples**

**>>>** scc.calc\_kSIM(adata, attr = 'cell\_type')

**>>>** scc.calc\_kSIM(adata, attr = 'cell\_type', rep = 'umap')

# **Diffusion Map**

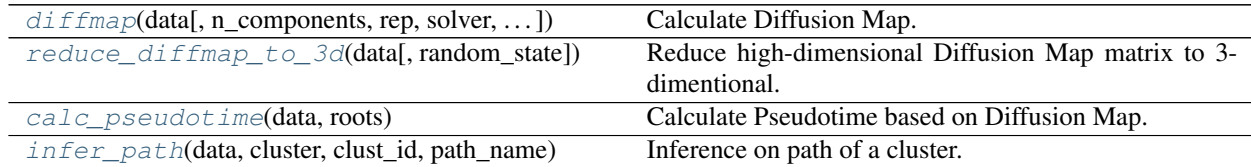

# **sccloud.diffmap**

<span id="page-55-0"></span>sccloud.**diffmap**(*data*, *n\_components=100*, *rep='pca'*, *solver='eigsh'*, *random\_state=0*, *max\_t=5000*) Calculate Diffusion Map.

# Parameters

- **data** (anndata.AnnData) Annotated data matrix with rows for cells and columns for genes.
- **n\_components** (int, optional, default: 100) Number of diffusion components to calculate.
- **rep** (str, optional, default: "pca") Embedding Representation of data used for calculating the Diffusion Map. By default, use PCA coordinates.
- **solver** (str, optional, default: "eigsh") –

# Solver for eigen decomposition:

– "eigsh": default setting. Use *scipy* [eigsh](https://docs.scipy.org/doc/scipy/reference/generated/scipy.sparse.linalg.eigsh.html) as the solver to find eigenvalus and eigenvectors using the Implicitly Restarted Lanczos Method.

- "randomized": Use *scikit-learn* [randomized\\_svd](https://scikit-learn.org/stable/modules/generated/sklearn.utils.extmath.randomized_svd.html) as the solver to calculate a truncated randomized SVD.
- **random\_state** (int, optional, default: 0) Random seed set for reproducing results.
- max<sub>\_t</sub> (float, optional, default: 5000) scCloud tries to determine the best t to sum up to between  $[1, \text{max }t]$ .

### Returns

- None
- Update data.obsm
	- data.obsm["X\_diffmap"]: Diffusion Map matrix of the data.
- Update data.uns
	- data.uns ["diffmap\_evals"]: Eigenvalues corresponding to Diffusion Map matrix.

# **Examples**

**>>>** scc.diffmap(adata)

# **sccloud.reduce\_diffmap\_to\_3d**

```
sccloud.reduce_diffmap_to_3d(data, random_state=0)
```
Reduce high-dimensional Diffusion Map matrix to 3-dimentional.

Parameters data (anndata.AnnData) – Annotated data matrix with rows for cells and columns for genes.

random\_state: **int**, optional, default: **0** Random seed set for reproducing results.

Return type None

#### Returns

- None
- Update data.obsm
	- data.obsm["X\_diffmap\_pca"]: 3D Diffusion Map matrix of data.

# **Examples**

**>>>** scc.reduce\_diffmap\_to\_3d(adata)

# **sccloud.calc\_pseudotime**

# <span id="page-56-1"></span>sccloud.**calc\_pseudotime**(*data*, *roots*)

Calculate Pseudotime based on Diffusion Map.

- **data** (anndata.AnnData) Annotated data matrix with rows for cells and columns for genes.
- **roots** (List[str]) List of cell barcodes in the data.

#### Returns

- None
- Update data.obs
	- data.obs["pseudotime"]: Pseudotime result.

# **Examples**

**>>>** scc.calc\_pseudotime(adata, roots = list(adata.obs\_names[0:100]))

## **sccloud.infer\_path**

<span id="page-57-0"></span>sccloud.**infer\_path**(*data*, *cluster*, *clust\_id*, *path\_name*, *k=10*)

Inference on path of a cluster.

### Parameters

- **data** (anndata.AnnData) Annotated data matrix with rows for cells and columns for genes.
- **cluster** (str) Cluster name. Must exist in data.obs.
- **clust\_id** Cluster label. Must be a value of data.obs[cluster].
- **path\_name** (str) Key name of the resulting path information.
- **k** (int, optional, default: 10) Number of nearest neighbors on Diffusion Map coordinates used in path reference.

# Returns

- None
- Update data.obs
	- data.obs[path\_name]: The inferred path information on Diffusion Map about a specific cluster.

### **Examples**

```
>>> scc.infer_path(adata, cluster = 'leiden_labels', clust_id = '1', path_name =
˓→'leiden_1_path')
```
### **Cluster algorithms**

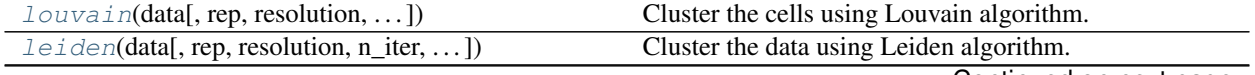

Continued on next page

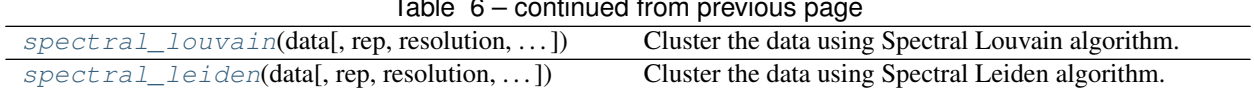

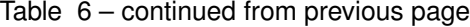

# **sccloud.louvain**

<span id="page-58-0"></span>sccloud.**louvain**(*data*, *rep='pca'*, *resolution=1.3*, *random\_state=0*, *class\_label='louvain\_labels'*) Cluster the cells using Louvain algorithm.

### **Parameters**

- **data** (anndata.AnnData) Annotated data matrix with rows for cells and columns for genes.
- **rep** (str, optional, default: "pca") The embedding representation used for clustering. Keyword 'X\_' + rep must exist in data.obsm. By default, use PCA coordinates.
- **resolution** (int, optional, default: 1.3) Resolution factor. Higher resolution tends to find more clusters with smaller sizes.
- **random\_state** (int, optional, default: 0) Random seed for reproducing results.
- **class\_label** (str, optional, default: "louvain\_labels") Key name for storing cluster labels in data.obs.

### Return type None

### Returns

- None
- Update data.obs
	- data.obs[class\_label]: Cluster labels of cells as categorical data.

# **Examples**

**>>>** scc.louvain(adata)

# **sccloud.leiden**

<span id="page-58-1"></span>sccloud.**leiden**(*data*, *rep='pca'*, *resolution=1.3*, *n\_iter=-1*, *random\_state=0*, *class\_label='leiden\_labels'*) Cluster the data using Leiden algorithm.

- **data** (anndata.AnnData) Annotated data matrix with rows for cells and columns for genes.
- **rep** (str, optional, default: "pca") The embedding representation used for clustering. Keyword 'X\_' + rep must exist in data.obsm. By default, use PCA coordinates.
- **resolution** (int, optional, default: 1.3) Resolution factor. Higher resolution tends to find more clusters.
- **n\_iter** (int, optional, default: -1) Number of iterations that Leiden algorithm runs. If -1, run the algorithm until reaching its optimal clustering.
- **random\_state** (int, optional, default: 0) Random seed for reproducing results.

• **class label** (str, optional, default: "leiden labels") – Key name for storing cluster labels in data.obs.

# Return type None

### Returns

- None
- Update data.obs
	- data.obs[class\_label]: Cluster labels of cells as categorical data.

# **Examples**

**>>>** scc.leiden(adata)

# **sccloud.spectral\_louvain**

<span id="page-59-0"></span>sccloud.**spectral\_louvain**(*data*, *rep='pca'*, *resolution=1.3*, *rep\_kmeans='diffmap'*, *n\_clusters=30*, *n\_init=20*, *n\_jobs=-1*, *random\_state=0*, *temp\_folder=None*, *class\_label='spectral\_louvain\_labels'*)

Cluster the data using Spectral Louvain algorithm.

### **Parameters**

- **data** (anndata.AnnData) Annotated data matrix with rows for cells and columns for genes.
- **rep** (str, optional, default: "pca") The embedding representation used for clustering. Keyword 'X\_' + rep must exist in data.obsm. By default, use PCA coordinates.
- **resolution** (int, optional, default: 1.3) Resolution factor. Higher resolution tends to find more clusters with smaller sizes.
- **rep kmeans** (str, optional, default: "diffmap") The embedding representation on which the KMeans runs. Keyword must exist in data.obsm. By default, use Diffusion Map coordinates. If diffmap is not calculated, use PCA coordinates instead.
- **n\_clusters** (int, optional, default: 30) The number of clusters set for the KMeans.
- **n** init (int, optional, default: 20) Size of random seeds at initialization.
- **n\_jobs** (int, optional, default:  $-1$ ) Number of threads to use. If  $-1$ , use all available threads.
- **random\_state** (int, optional, default: 0) Random seed for reproducing results.
- **temp\_folder** (str, optional, default: None) Temporary folder name for joblib to use during the computation.
- **class\_label** (str, optional, default: "spectral\_louvain\_labels") Key name for storing cluster labels in data.obs.

# Return type None

- $\bullet$  None
- Update data.obs –

– data.obs[class\_label]: Cluster labels for cells as categorical data.

# **Examples**

**>>>** scc.spectral\_louvain(adata)

# **sccloud.spectral\_leiden**

<span id="page-60-0"></span>sccloud.**spectral\_leiden**(*data*, *rep='pca'*, *resolution=1.3*, *rep\_kmeans='diffmap'*, *n\_clusters=30*, *n\_init=20*, *n\_jobs=-1*, *random\_state=0*, *temp\_folder=None*, *class\_label='spectral\_leiden\_labels'*) Cluster the data using Spectral Leiden algorithm.

#### **Parameters**

- **data** (anndata.AnnData) Annotated data matrix with rows for cells and columns for genes.
- **rep** (str, optional, default: "pca") The embedding representation used for clustering. Keyword 'X' + rep must exist in data.obsm. By default, use PCA coordinates.
- **resolution** (int, optional, default: 1.3) Resolution factor. Higher resolution tends to find more clusters.
- **rep\_kmeans** (str, optional, default: "diffmap") The embedding representation on which the KMeans runs. Keyword must exist in data.obsm. By default, use Diffusion Map coordinates. If diffmap is not calculated, use PCA coordinates instead.
- **n\_clusters** (int, optional, default: 30) The number of clusters set for the KMeans.
- **n\_init** (int, optional, default: 20) Size of random seeds at initialization.
- **n\_jobs** (int, optional, default: -1) Number of threads to use. If -1, use all available threads.
- **random** state (int, optional, default: 0) Random seed for reproducing results.
- **temp\_folder** (str, optional, default: None) Temporary folder name for joblib to use during the computation.
- **class\_label** (str, optional, default: "spectral\_leiden\_labels") Key name for storing cluster labels in data.obs.

#### Return type None

## Returns

- None
- Update data.obs –
- data.obs[class\_label]: Cluster labels for cells as categorical data.

# **Examples**

**>>>** scc.spectral\_leiden(adata)

# **Visualization Algorithms**

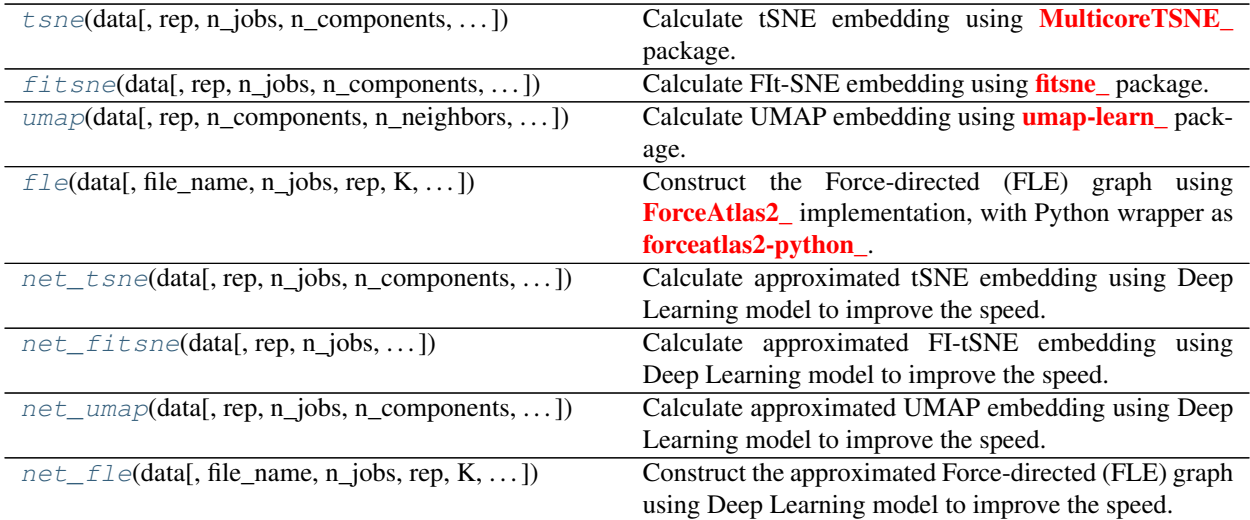

## **sccloud.tsne**

<span id="page-61-0"></span>sccloud.**tsne**(*data*, *rep='pca'*, *n\_jobs=-1*, *n\_components=2*, *perplexity=30*, *early\_exaggeration=12*, *learning\_rate=1000*, *random\_state=0*, *out\_basis='tsne'*)

Calculate tSNE embedding using [MulticoreTSNE](https://github.com/DmitryUlyanov/Multicore-TSNE) package.

#### Parameters

- **data** (anndata.AnnData) Annotated data matrix with rows for cells and columns for genes.
- **rep** (str, optional, default: "pca") Representation of data used for the calculation. By default, use PCA coordinates. If None, use the count matrix data.X.
- **n\_jobs** (int, optional, default:  $-1$ ) Number of threads to use. If  $-1$ , use all available threads.
- **n\_components** (int, optional, default: 2) Dimension of calculated tSNE coordinates. By default, generate 2-dimensional data for 2D visualization.
- **perplexity** (float, optional, default: 30) The perplexity is related to the number of nearest neighbors used in other manifold learning algorithms. Larger datasets usually require a larger perplexity.
- **early\_exaggeration** (int, optional, default: 12) Controls how tight natural clusters in the original space are in the embedded space, and how much space will be between them.
- **learning\_rate** (float, optional, default: 1000) The learning rate can be a critical parameter, which should be between 100 and 1000.
- **random\_state** (int, optional, default: 0) Random seed set for reproducing results.
- **out\_basis** (str, optional, default: "tsne") Key name for calculated tSNE coordinates to store.

#### Return type None

- None
- Update data.obsm –
- data.obsm['X\_' + out\_basis]: tSNE coordinates of the data.

### **Examples**

**>>>** scc.tsne(adata)

#### **sccloud.fitsne**

```
sccloud.fitsne(data, rep='pca', n_jobs=-1, n_components=2, perplexity=30, early_exaggeration=12,
                    learning_rate=1000, random_state=0, out_basis='fitsne')
     Calculate FIt-SNE embedding using fitsne package.
```
#### **Parameters**

- **data** (anndata.AnnData) Annotated data matrix with rows for cells and columns for genes.
- **rep** (str, optional, default: "pca") Representation of data used for the calculation. By default, use PCA coordinates. If None, use the count matrix data.X.
- **n\_jobs** (int, optional, default:  $-1$ ) Number of threads to use. If  $-1$ , use all available threads.
- **n\_components** (int, optional, default: 2) Dimension of calculated FI-tSNE coordinates. By default, generate 2-dimensional data for 2D visualization.
- **perplexity** (float, optional, default: 30) The perplexity is related to the number of nearest neighbors used in other manifold learning algorithms. Larger datasets usually require a larger perplexity.
- **early\_exaggeration** (int, optional, default: 12) Controls how tight natural clusters in the original space are in the embedded space, and how much space will be between them.
- **learning\_rate** (float, optional, default: 1000) The learning rate can be a critical parameter, which should be between 100 and 1000.
- **random** state (int, optional, default: 0) Random seed set for reproducing results.
- **out\_basis** (str, optional, default: "fitsne") Key name for calculated FI-tSNE coordinates to store.

# Return type None

- None
- Update data.obsm
	- data.obsm['X\_' + out\_basis]: FI-tSNE coordinates of the data.

### **Examples**

**>>>** scc.fitsne(adata)

# **sccloud.umap**

<span id="page-63-0"></span>sccloud.**umap**(*data, rep='pca', n\_components=2, n\_neighbors=15, min\_dist=0.5, spread=1.0, random\_state=0*, *out\_basis='umap'*)

Calculate UMAP embedding using [umap-learn](https://github.com/lmcinnes/umap) package.

### **Parameters**

- **data** (anndata.AnnData) Annotated data matrix with rows for cells and columns for genes.
- **rep** (str, optional, default: "pca") Representation of data used for the calculation. By default, use PCA coordinates. If None, use the count matrix data.X.
- **n\_components** (int, optional, default: 2) Dimension of calculated UMAP coordinates. By default, generate 2-dimensional data for 2D visualization.
- **n\_neighbors** (int, optional, default: 15) Number of nearest neighbors considered during the computation.
- **min dist** (float, optional, default: 0.5) The effective minimum distance between embedded data points.
- **spread** (float, optional, default: 1.0) The effective scale of embedded data points.
- **random\_state** (int, optional, default: 0) Random seed set for reproducing results.
- **out basis** (str, optional, default: "umap") Key name for calculated UMAP coordinates to store.

# Return type None

# Returns

- None
- Update data.obsm
	- data.obsm['X\_' + out\_basis]: UMAP coordinates of the data.

# **Examples**

**>>>** scc.umap(adata)

# **sccloud.fle**

<span id="page-63-1"></span>sccloud.**fle**(*data*, *file\_name=None*, *n\_jobs=-1*, *rep='diffmap'*, *K=50*, *full\_speed=False*, *target\_change\_per\_node=2.0*, *target\_steps=5000*, *is3d=False*, *memory=8*, *random\_state=0*, *out\_basis='fle'*)

Construct the Force-directed (FLE) graph using [ForceAtlas2](https://github.com/klarman-cell-observatory/forceatlas2) implementation, with Python wrapper as [forceatlas2-python.](https://github.com/klarman-cell-observatory/forceatlas2-python)

- **data** (anndata.AnnData) Annotated data matrix with rows for cells and columns for genes.
- **file\_name** (str, optional, default: None) Temporary file to store the coordinates as the input to forceatlas2. If None, use tempfile.mkstemp to generate file name.
- **n** jobs (int, optional, default:  $-1$ ) Number of threads to use. If  $-1$ , use all available threads.
- **rep** (str, optional, default: "diffmap") Representation of data used for the calculation. By default, use Diffusion Map coordinates. If None, use the count matrix data.X.
- **K** (int, optional, default: 50) Number of nearest neighbors to be considered during the computation.
- **full\_speed** (bool, optional, default: False)
	- If True, use multiple threads in constructing hnsw index. However, the kNN results are not reproducible.
	- Otherwise, use only one thread to make sure results are reproducible.
- **target\_change\_per\_node** (float, optional, default: 2.0) Target change per node to stop ForceAtlas2.
- **target\_steps** (int, optional, default: 5000) Maximum number of iterations before stopping the ForceAtlas2 algorithm.
- **is3d** (bool, optional, default: False) If True, calculate 3D force-directed layout.
- **memory** (int, optional, default: 8) Memory size in GB for the Java FA2 component. By default, use 8GB memory.
- **random\_state** (int, optional, default: 0) Random seed set for reproducing results.
- **out\_basis** (str, optional, default: "fle") Key name for calculated FLE coordinates to store.

#### Returns

- None
- Update data.obsm
	- data.obsm['X\_' + out\_basis]: FLE coordinates of the data.

# **Examples**

```
>>> scc.fle(adata)
```
## **sccloud.net\_tsne**

<span id="page-64-0"></span>sccloud.**net\_tsne**(*data*, *rep='pca'*, *n\_jobs=-1*, *n\_components=2*, *perplexity=30*, *early\_exaggeration=12*, *learning\_rate=1000*, *random\_state=0*, *select\_frac=0.1*, *select\_K=25*, *select\_alpha=1.0*, *net\_alpha=0.1*, *polish\_learning\_frac=0.33*, *polish\_n\_iter=150*, *out\_basis='net\_tsne'*)

Calculate approximated tSNE embedding using Deep Learning model to improve the speed.

In specific, the deep model used is [MLPRegressor,](https://scikit-learn.org/stable/modules/generated/sklearn.neural_network.MLPRegressor.html) the *scikit-learn* implementation of Multi-layer Perceptron regressor.

## **Parameters**

- **data** (anndata.AnnData) Annotated data matrix with rows for cells (n obs) and columns for genes (n\_feature).
- **rep** (str, optional, default: "pca") Representation of data used for the calculation. By default, use PCA coordinates. If None, use the count matrix data.X.
- **n\_jobs** (int, optional, default:  $-1$ ) Number of threads to use. If  $-1$ , use all available threads.
- **n\_components** (int, optional, default: 2) Dimension of calculated tSNE coordinates. By default, generate 2-dimensional data for 2D visualization.
- **perplexity** (float, optional, default: 30) The perplexity is related to the number of nearest neighbors used in other manifold learning algorithms. Larger datasets usually require a larger perplexity.
- **early** exaggeration (int, optional, default: 12) Controls how tight natural clusters in the original space are in the embedded space, and how much space will be between them.
- **learning\_rate** (float, optional, default: 1000) The learning rate can be a critical parameter, which should be between 100 and 1000.
- **random** state (int, optional, default: 0) Random seed set for reproducing results.
- **select\_frac** (float, optional, default: 0.1) Down sampling fraction on the cells.
- **select\_K** (int, optional, default: 25) Number of neighbors to be used to estimate local density for each data point for down sampling.
- **select\_alpha** (float, optional, default: 1.0) Weight the down sample to be proportional to radius \*\* select\_alpha.
- **net\_alpha** (float, optional, default: 0.1) L2 penalty (regularization term) parameter of the deep regressor.
- **polish learning frac** (float, optional, default: 0.33) After running the deep regressor to predict new coordinates, use polish\_learning\_frac \* n\_obs as the learning rate to polish the coordinates.
- **polish\_n\_iter** (int, optional, default: 150) Number of iterations for polishing tSNE run.
- **out basis** (str, optional, default: "net tsne") Key name for the approximated tSNE coordinates calculated.

# Return type None

- None
- Update data.obsm
	- data.obsm['X\_' + out\_basis]: Net tSNE coordinates of the data.
- Update data.obs
	- data.obs['ds\_selected']: Boolean array to indicate which cells are selected during the down sampling phase.

# **Examples**

**>>>** scc.net\_tsne(adata)

# **sccloud.net\_fitsne**

<span id="page-66-0"></span>sccloud.**net\_fitsne**(*data*, *rep='pca'*, *n\_jobs=-1*, *n\_components=2*, *perplexity=30*, *early\_exaggeration=12*, *learning\_rate=1000*, *random\_state=0*, *select\_frac=0.1*, *select\_K=25*, *select\_alpha=1.0*, *net\_alpha=0.1*, *polish\_learning\_frac=0.5*, *polish\_n\_iter=150*, *out\_basis='net\_fitsne'*)

Calculate approximated FI-tSNE embedding using Deep Learning model to improve the speed.

In specific, the deep model used is [MLPRegressor,](https://scikit-learn.org/stable/modules/generated/sklearn.neural_network.MLPRegressor.html) the *scikit-learn* implementation of Multi-layer Perceptron regressor.

- **data** (anndata.AnnData) Annotated data matrix with rows for cells (n\_obs) and columns for genes (n\_feature).
- **rep** (str, optional, default: "pca") Representation of data used for the calculation. By default, use PCA coordinates. If None, use the count matrix data.X.
- **n** jobs (int, optional, default:  $-1$ ) Number of threads to use. If  $-1$ , use all available threads.
- **n\_components** (int, optional, default: 2) Dimension of calculated tSNE coordinates. By default, generate 2-dimensional data for 2D visualization.
- **perplexity** (float, optional, default: 30) The perplexity is related to the number of nearest neighbors used in other manifold learning algorithms. Larger datasets usually require a larger perplexity.
- **early\_exaggeration** (int, optional, default: 12) Controls how tight natural clusters in the original space are in the embedded space, and how much space will be between them.
- **learning\_rate** (float, optional, default: 1000) The learning rate can be a critical parameter, which should be between 100 and 1000.
- **random\_state** (int, optional, default: 0) Random seed set for reproducing results.
- **select\_frac** (float, optional, default: 0.1) Down sampling fraction on the cells.
- **select K** (int, optional, default: 25) Number of neighbors to be used to estimate local density for each data point for down sampling.
- **select\_alpha** (float, optional, default: 1.0) Weight the down sample to be proportional to radius \*\* select alpha.
- **net** alpha (float, optional, default:  $(0,1) L2$  penalty (regularization term) parameter of the deep regressor.
- **polish\_learning\_frac** (float, optional, default: 0.5) After running the deep regressor to predict new coordinates, use polish\_learning\_frac \* n\_obs as the learning rate to polish the coordinates.
- **polish\_n\_iter** (int, optional, default: 150) Number of iterations for polishing FItSNE run.

• **out basis** (str, optional, default: "net fitsne") – Key name for the approximated FI-tSNE coordinates calculated.

# Return type None

### Returns

- None
- Update data.obsm
	- data.obsm['X\_' + out\_basis]: Net FI-tSNE coordinates of the data.
- Update data.obs
	- data.obs['ds\_selected']: Boolean array to indicate which cells are selected during the down sampling phase.

# **Examples**

**>>>** scc.net\_fitsne(adata)

# **sccloud.net\_umap**

<span id="page-67-0"></span>sccloud.net umap (*data*,  $rep='pca'$ , *n\_jobs=-1*, *n\_components=2*, *n\_neighbors=15*, *min\_dist=0.5*, *spread=1.0*, *random\_state=0*, *select\_frac=0.1*, *select\_K=25*, *select\_alpha=1.0*, *full\_speed=False*, *net\_alpha=0.1*, *polish\_learning\_rate=10.0*, *polish\_n\_epochs=30*, *out\_basis='net\_umap'*)

Calculate approximated UMAP embedding using Deep Learning model to improve the speed.

In specific, the deep model used is [MLPRegressor,](https://scikit-learn.org/stable/modules/generated/sklearn.neural_network.MLPRegressor.html) the *scikit-learn* implementation of Multi-layer Perceptron regressor.

- **data** (anndata.AnnData) Annotated data matrix with rows for cells and columns for genes.
- **rep** (str, optional, default: "pca") Representation of data used for the calculation. By default, use PCA coordinates. If None, use the count matrix data.X.
- **n\_components** (int, optional, default: 2) Dimension of calculated UMAP coordinates. By default, generate 2-dimensional data for 2D visualization.
- **n\_neighbors** (int, optional, default: 15) Number of nearest neighbors considered during the computation.
- **min dist** (float, optional, default: 0.5) The effective minimum distance between embedded data points.
- **spread** (float, optional, default: 1.0) The effective scale of embedded data points.
- **random\_state** (int, optional, default: 0) Random seed set for reproducing results.
- **select\_frac** (float, optional, default: 0.1) Down sampling fraction on the cells.
- **select K** (int, optional, default: 25) Number of neighbors to be used to estimate local density for each data point for down sampling.
- **select\_alpha** (float, optional, default: 1.0) Weight the down sample to be proportional to radius \*\* select\_alpha.
- **full speed** (bool, optional, default: False)
	- If True, use multiple threads in constructing hnsw index. However, the kNN results are not reproducible.
	- Otherwise, use only one thread to make sure results are reproducible.
- **net** alpha (float, optional, default:  $(0,1) L2$  penalty (regularization term) parameter of the deep regressor.
- **polish\_learning\_frac** (float, optional, default: 10.0) After running the deep regressor to predict new coordinates, use polish\_learning\_frac \* n\_obs as the learning rate to polish the coordinates.
- **polish\_n\_iter** (int, optional, default: 30) Number of iterations for polishing UMAP run.
- **out\_basis** (str, optional, default: "net\_umap") Key name for calculated UMAP coordinates to store.

#### Returns

- None
- Update data.obsm
	- data.obsm['X' + out basis]: Net UMAP coordinates of the data.
- Update data.obs
	- data.obs['ds\_selected']: Boolean array to indicate which cells are selected during the down sampling phase.

#### **Examples**

**>>>** scc.net\_umap(adata)

## **sccloud.net\_fle**

<span id="page-68-0"></span>sccloud.**net\_fle**(*data*, *file\_name=None*, *n\_jobs=-1*, *rep='diffmap'*, *K=50*, *full\_speed=False*, *target\_change\_per\_node=2.0*, *target\_steps=5000*, *is3d=False*, *memory=8*, *random\_state=0*, *select\_frac=0.1*, *select\_K=25*, *select\_alpha=1.0*, *net\_alpha=0.1*, *polish\_target\_steps=1500*, *out\_basis='net\_fle'*)

Construct the approximated Force-directed (FLE) graph using Deep Learning model to improve the speed.

In specific, the deep model used is [MLPRegressor,](https://scikit-learn.org/stable/modules/generated/sklearn.neural_network.MLPRegressor.html) the *scikit-learn* implementation of Multi-layer Perceptron regressor.

- **data** (anndata.AnnData) Annotated data matrix with rows for cells and columns for genes.
- **file name** (str, optional, default: None) Temporary file to store the coordinates as the input to forceatlas2. If None, use tempfile.mkstemp to generate file name.
- **n** jobs (int, optional, default:  $-1$ ) Number of threads to use. If  $-1$ , use all available threads.
- **rep** (str, optional, default: "diffmap") Representation of data used for the calculation. By default, use Diffusion Map coordinates. If None, use the count matrix data.X.
- **K** (int, optional, default: 50) Number of nearest neighbors to be considered during the computation.
- **full\_speed** (bool, optional, default: False)
	- $-$  If  $True$ , use multiple threads in constructing hnsw index. However, the kNN results are not reproducible.
	- Otherwise, use only one thread to make sure results are reproducible.
- **target\_change\_per\_node** (float, optional, default: 2.0) Target change per node to stop ForceAtlas2.
- **target\_steps** (int, optional, default: 5000) Maximum number of iterations before stopping the ForceAtlas2 algorithm.
- **is3d** (bool, optional, default: False) If True, calculate 3D force-directed layout.
- **memory** (int, optional, default: 8) Memory size in GB for the Java FA2 component. By default, use 8GB memory.
- **random\_state** (int, optional, default: 0) Random seed set for reproducing results.
- **select\_frac** (float, optional, default: 0.1) Down sampling fraction on the cells.
- **select**  $K$  (int, optional, default: 25) Number of neighbors to be used to estimate local density for each data point for down sampling.
- **select\_alpha** (float, optional, default: 1.0) Weight the down sample to be proportional to radius \*\* select\_alpha.
- **net\_alpha** (float, optional, default: 0.1) L2 penalty (regularization term) parameter of the deep regressor.
- **polish\_target\_steps** (int, optional, default: 1500) After running the deep regressor to predict new coordinate, Number of ForceAtlas2 iterations.
- **out\_basis** (str, optional, default: "net\_fle") Key name for calculated FLE coordinates to store.

### Returns

- None
- Update data.obsm
	- data.obsm['X\_' + out\_basis]: Net FLE coordinates of the data.
- Update data.obs
	- data.obs['ds\_selected']: Boolean array to indicate which cells are selected during the down sampling phase.

# **Examples**

**>>>** scc.net\_fle(adata)

# **Differential Expression Analysis**

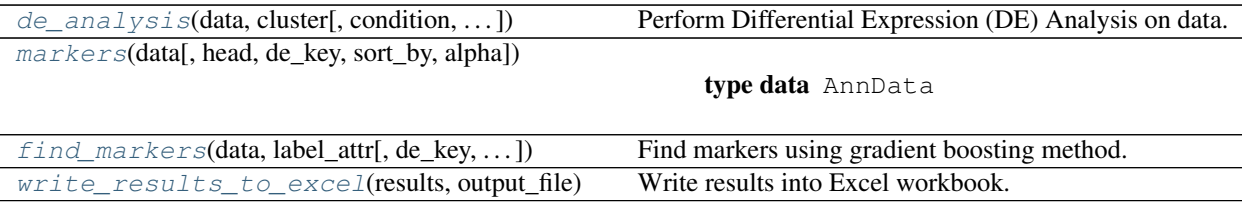

# **sccloud.de\_analysis**

<span id="page-70-0"></span>sccloud.**de\_analysis**(*data*, *cluster*, *condition=None*, *subset=None*, *result\_key='de\_res'*, *n\_jobs=- 1*, *auc=True*, *t=True*, *fisher=False*, *mwu=False*, *temp\_folder=None*, *verbose=True*)

Perform Differential Expression (DE) Analysis on data.

### Parameters

- **data** (anndata.AnnData) Annotated data matrix with rows for cells and columns for genes.
- **cluster** (str) Cluster labels used in DE analysis. Must exist in data.obs.
- **condition** (str, optional, default: None) Sample attribute used as condition in DE analysis. If None, no condition is considered; otherwise, must exist in data.obs.
- **subset** (str, optional, default: None) Perform DE analysis on only a subset of cluster IDs. Cluster ID subset is specified as "clust\_id1,clust\_id2,...,clust\_idn", where all IDs must exist in data.obs [cluster].
- **result\_key** (str, optional, default: "de\_res") Key name of DE analysis result stored.
- **n** jobs (int, optional, default:  $-1$ ) Number of threads to use. If  $-1$ , use all available threads.
- **auc** (bool, optional, default: True) If True, calculate area under ROC (AUROC) and area under Precision-Recall (AUPR).
- **t** (bool, optional, default: True) If True, calculate Welch's t test.
- **fisher** (bool, optional, default: False) If True, calculate Fisher's exact test.
- **mwu** (bool, optional, default: False) If True, calculate Mann-Whitney U test.
- **temp\_folder** (str, optional, default: None) Joblib temporary folder for memmapping numpy arrays.
- **verbose** (bool, optional, default: True) If True, show detailed intermediate output.

# Return type None

- None
- Update data.varm data.varm [result\_key]: DE analysis result.

# **Examples**

**>>>** scc.de\_analysis(adata, cluster = 'spectral\_leiden\_labels')

subset: a comma-separated list of cluster labels. Then de will be performed only on these subsets.

# **sccloud.markers**

<span id="page-71-0"></span>sccloud.**markers** (*data*, *head=None*, *de\_key='de\_res'*, *sort\_by='auroc*, *WAD\_score'*, *alpha=0.05*)

### **Parameters**

- **data** (anndata.AnnData) Annotated data matrix with rows for cells and columns for genes.
- **head** (int, optional, default: None) List only top head genes for each cluster. If None, show any DE genes.
- de\_key (str, optional, default, de\_res) Keyword of DE result stored in data.varm.
- **sort\_by** (str, optional, default: "auroc,WAD\_score") Sort the resulting marker dictionary by auroc and WAD score.
- **alpha** (float, optional, default: 0,05) q-value threshold for getting valid DE genes. Only those with q-value of any test below alpha are significant, and thus considered as DE genes.
- Returns results A Python dictionary containing markers in structure dict[cluster\_id]['up' or 'down'][dataframe].

Return type Dict[str, Dict[str, pd.DataFrame]]

# **Examples**

**>>>** marker\_dict = scc.markers(adata)

# **sccloud.find\_markers**

<span id="page-71-1"></span>sccloud.**find\_markers**(*data*, *label\_attr*, *de\_key='de\_res'*, *n\_jobs=-1*, *min\_gain=1.0*, *random\_state=0*, *remove\_ribo=False*)

Find markers using gradient boosting method.

- **data** (anndata.AnnData) Annotated data matrix with rows for cells and columns for genes.
- label\_attr (str) Cluster labels used for finding markers. Must exist in data.obs.
- **de\_key** (str, optional, default: "de\_res") Keyword of DE analysis result stored in data.varm.
- **n\_jobs** (int, optional, default:  $-1$ ) Number of threads to used. If  $-1$ , use all available threads.
- **min\_gain** (float, optional, default: 1.0) Only report genes with a feature importance score (in gain) of at least min\_gain.
- <span id="page-72-2"></span>• **random** state (int, optional, default: 0) – Random seed set for reproducing results.
- **remove\_ribo** (bool, optional, default: False) If True, remove ribosomal genes with either RPL or RPS as prefixes.

Returns markers – A Python dictionary containing marker information in structure dict[cluster\_id]['up' or 'down'][dataframe].

Return type Dict[str, Dict[str, List[str]]]

#### **Examples**

**>>>** marker\_dict = scc.find\_markers(adata, label\_attr = 'leiden\_labels')

#### **sccloud.write\_results\_to\_excel**

sccloud.**write\_results\_to\_excel**(*results*, *output\_file*, *ndigits=3*)

Write results into Excel workbook.

#### **Parameters**

- **results** (Dict[str, Dict[str, pd.DataFrame]]) DE marker dictionary generated by scc.markers.
- **output** file (str) File name to which the marker dictionary is written.
- **ndigits** (int, optional, default: 3) Round non p-values and q-values to ndigits after decimal point in the excel.

#### Return type None

#### Returns

- None
- Marker information is written to file with name output\_file.

#### **Examples**

**>>>** scc.write\_results\_to\_excel(marker\_dict, "result.de.xlsx")

#### <span id="page-72-1"></span>**Write single-cell-portal-formatted outputs**

```
tools.run_scp_output(input_h5ad_file,
\ldots])
                                                ... [, Generate outputs for single cell portal.
```
#### **sccloud.tools.run\_scp\_output**

<span id="page-72-0"></span>sccloud.tools.**run\_scp\_output**(*input\_h5ad\_file*, *output\_name*, *is\_sparse=True*, *round\_to=2*) Generate outputs for single cell portal.

#### **Parameters**

• **input\_h5ad\_file** (str) – Input h5ad file name.

- <span id="page-73-2"></span>• **output** name  $(str)$  – Name prefix for output files.
- **is\_sparse** (bool, optional, default: True) If True, enforce the count matrix to be sparse after written into files.
- **round\_to** (int, optional, default: 2) Round numbers to round\_to decimal places.

#### Returns

- None
- *Generate several files*
	- output\_name.scp.basis.coords.txt, where basis is for each key in adata.obsm field.
	- output\_name.scp.metadata.txt.
	- Gene expression files:
		- \* If in sparse format:
			- · output\_name.scp.features.tsv, information on genes;
			- · output\_name.scp.barcodes.tsv, information on cell barcodes;
			- · output\_name.scp.matrix.mtx, count matrix.
		- \* If not in sparse:
			- · output\_name.scp.expr.txt.

#### **Examples**

**>>>** scc.run\_scp\_output("result.h5ad", output\_name = "scp\_result")

### <span id="page-73-1"></span>**8.3.2 Annotate clusters:**

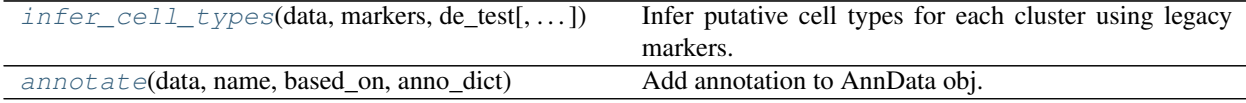

#### **sccloud.infer\_cell\_types**

<span id="page-73-0"></span>sccloud.**infer\_cell\_types**(*data*, *markers*, *de\_test*, *de\_alpha=0.05*, *de\_key='de\_res'*, *threshold=0.5*, *ignore\_nonde=False*, *output\_file=None*)

Infer putative cell types for each cluster using legacy markers.

#### Parameters

- **data** (anndata.AnnData) AnnData object of count matrix and DE analysis results.
- **markers** (str or Dict) –

#### – If **str**, it

- \* either refers to a JSON file containing legacy markers, or
- \* 'human\_immune' for predefined sccloud markers on human immune cells;
- \* 'mouse\_immune' for mouse immune cells;
- \* 'human\_brain' for human brain cells;
- \* 'mouse\_brain' for mouse brain cells.
- If Dict, it refers to a Python dictionary describing the markers.
- <span id="page-74-1"></span>• **de** test  $(str)$  – sccloud determines cell types using DE test results. This argument indicates which DE test result to use, can be either 't', 'fisher' or 'mwu'.
- **de\_alpha** (float, optional, default: 0.05) False discovery rate for controling family-wide error.
- **de\_key** (str, optional, default: "de\_res") The keyword in data.varm that stores DE analysis results.
- **threshold** (float, optional, defaut: 0.5) Only report putative cell types with a score larger than or equal to threshold.
- **ignore\_nonde** (bool, optional, default: False) Do not consider non DE genes as weak negative markers.
- **output\_file** (str, optional, default: None) File name of output cluster annotation. If None, do not write to any file.

Returns Python dictionary with cluster ID's being keys, and their corresponding cell type lists sortec by scores being values.

Return type Dict[str, List["CellType"]]

#### **Examples**

```
>>> cell_type_dict = scc.infer_cell_types(adata, markers = 'human_immune', de_
\rightarrowtest = 't')
```
#### **sccloud.annotate**

<span id="page-74-0"></span>sccloud.**annotate**(*data*, *name*, *based\_on*, *anno\_dict*)

Add annotation to AnnData obj.

Parameters

- **data** (*AnnData*) AnnData object.
- **name**  $(str)$  Name of the new annotation in data.obs.
- **based** on  $(str)$  Name of the attribute the cluster ids coming from.
- **anno\_dict** (*Dict[str, str]*) Dictionary mapping from cluster id to cell type.

#### Returns

Return type None

#### **Examples**

```
>>> annotate_cluster.annotate(data, 'anno', 'spectral_louvain_labels', {'1': 'T
˓→cell', '2': 'B cell'})
```
### <span id="page-75-1"></span>**8.3.3 Plotting**

#### **Interactive Plots**

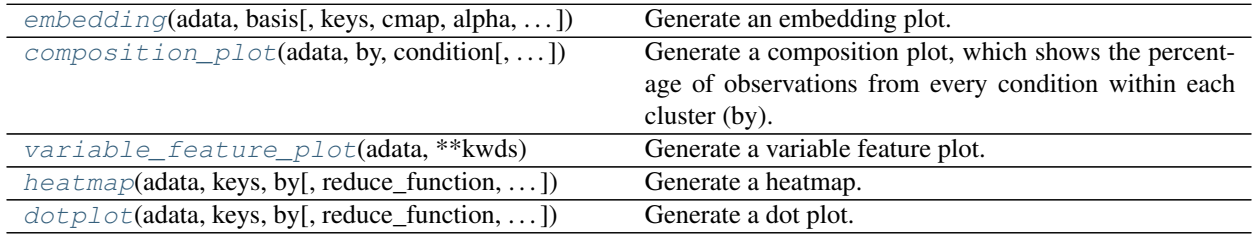

#### **sccloud.embedding**

<span id="page-75-0"></span>sccloud.**embedding**(*adata*, *basis*, *keys=None*, *cmap='viridis'*, *alpha=1*, *size=12*, *width=400*, *height=400*, *sort=True*, *cols=2*, *use\_raw=None*, *nbins=-1*, *reduce\_function=<function mean>*, *labels\_on\_data=False*, *tooltips=None*, *\*\*kwds*) Generate an embedding plot.

Parameters

- **adata** (AnnData) Annotated data matrix.
- **keys** (Union[None, str, List[str], Tuple[str]]) Key for accessing variables of adata.var\_names or a field of adata.obs used to color the plot. Can also use *count* to plot cell count when binning.
- **basis**  $(str)$  String in adata.obsm containing coordinates.
- **alpha** (float) Points alpha value.
- **size** (int) Point pixel size.
- **sort** (bool) Plot higher values on top of lower values.
- **cmap** (Union[str, List[str], Tuple[str]]) Color map name (hv.plotting.list\_cmaps()) or a list of hex colors. See [http://holoviews.org/user\\_](http://holoviews.org/user_guide/Styling_Plots.html) [guide/Styling\\_Plots.html](http://holoviews.org/user_guide/Styling_Plots.html) for more information.
- **nbins** (int) Number of bins used to summarize plot on a grid. Useful for large datasets. Negative one means automatically bin the plot.
- **reduce\_function** (Callable[[<built-in function array>], float]) Function used to summarize overlapping cells if nbins is specified.
- **cols** (int) Number of columns for laying out multiple plots
- **width** (int) Plot width.
- **height** (int) Plot height.
- **tooltips** (Union[str, List[str], Tuple[str], None]) List of additional fields to show on hover.
- **labels\_on\_data** (bool) Whether to draw labels for categorical features on the plot.

• **use\_raw** (Optional[bool]) – Use *raw* attribute of *adata* if present.

```
Return type Element
```
#### <span id="page-76-3"></span>**sccloud.composition\_plot**

<span id="page-76-0"></span>sccloud.**composition\_plot**(*adata*, *by*, *condition*, *stacked=True*, *normalize=True*, *stats=True*,

*\*\*kwds*)

Generate a composition plot, which shows the percentage of observations from every condition within each cluster (by).

Parameters

- **adata** (AnnData) Annotated data matrix.
- **by** (str) Key for accessing variables of adata.var names or a field of adata.obs used to group the data.
- **condition** (str) Key for accessing variables of adata.var\_names or a field of adata.obs used to compute counts within a group.
- **reduce\_function** Function used to summarize condition groups
- **stacked** (bool) Whether bars are stacked.
- **normalize** (bool) Normalize counts within each group to sum to one.
- **stats** (bool) Compute statistics for each group using the fisher exact test when condition has two groups and the chi square test otherwise.

#### Return type Element

#### **sccloud.variable\_feature\_plot**

```
sccloud.variable_feature_plot(adata, **kwds)
     Generate a variable feature plot.
          Parameters adata (AnnData) – Annotated data matrix.
          Return type Element
```
#### **sccloud.heatmap**

<span id="page-76-2"></span>sccloud.**heatmap**(*adata*, *keys*, *by*, *reduce\_function=<function mean>*, *use\_raw=None*, *cmap='Reds'*, *\*\*kwds*)

Generate a heatmap.

#### Parameters

- **adata** (AnnData) Annotated data matrix.
- **keys** (Union[str, List[str], Tuple[str]]) Keys for accessing variables of adata.var\_names
- **by** (str) Group plot by specified observation.
- **cmap** (Union[str, List[str], Tuple[str]]) Color map name (hv.plotting.list\_cmaps()) or a list of hex colors. See [http://holoviews.org/user\\_](http://holoviews.org/user_guide/Styling_Plots.html) [guide/Styling\\_Plots.html](http://holoviews.org/user_guide/Styling_Plots.html) for more information.
- **reduce\_function** (Callable[[[ndarray](https://docs.scipy.org/doc/numpy/reference/generated/numpy.ndarray.html#numpy.ndarray)], float]) Function to summarize an element in the heatmap

• **use\_raw** (Optional[bool]) – Use *raw* attribute of *adata* if present.

Return type Element

#### <span id="page-77-2"></span>**sccloud.dotplot**

<span id="page-77-0"></span>sccloud.**dotplot**(*adata*, *keys*, *by*, *reduce\_function=<function mean>*, *fraction\_min=0*, *fraction\_max=None*, *dot\_min=0*, *dot\_max=14*, *use\_raw=None*, *cmap='Reds'*, *sort\_function=None*, *\*\*kwds*)

Generate a dot plot.

#### Parameters

- **adata** (AnnData) Annotated data matrix.
- **keys** (Union[str, List[str], Tuple[str]]) Keys for accessing variables of adata.var\_names
- **by** (str) Group plot by specified observation.
- **cmap** (Union[str, List[str], Tuple[str]]) Color map name (hv.plotting.list\_cmaps()) or a list of hex colors. See [http://holoviews.org/user\\_](http://holoviews.org/user_guide/Styling_Plots.html) [guide/Styling\\_Plots.html](http://holoviews.org/user_guide/Styling_Plots.html) for more information.
- **reduce\_function** (Callable[[[ndarray](https://docs.scipy.org/doc/numpy/reference/generated/numpy.ndarray.html#numpy.ndarray)], float]) Function to summarize an element in the heatmap
- **fraction\_min** (float) Minimum fraction expressed value.
- **fraction\_max** (Optional[float]) Maximum fraction expressed value.
- **dot** min (int) Minimum pixel dot size.
- **dot\_max** (int) Maximum pixel dot size.
- **use\_raw** (Optional[bool]) Use *raw* attribute of *adata* if present.
- **sort\_function** (Optional[Callable[[DataFrame], List[str]]]) Optional function that accepts summarized data frame and returns a list of row indices in the order to render in the heatmap.

Return type Element

#### **Quality Control Plots**

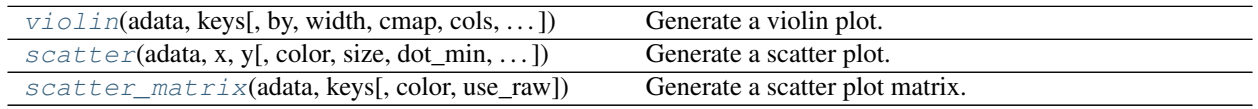

#### **sccloud.violin**

<span id="page-77-1"></span>sccloud.**violin**(*adata*, *keys*, *by=None*, *width=300*, *cmap='Category20'*, *cols=None*, *use\_raw=None*, *\*\*kwds*)

Generate a violin plot.

#### Parameters

- **adata** (AnnData) Annotated data matrix.
- **keys** (Union[str, List[str], Tuple[str]]) Keys for accessing variables of adata.var\_names, field of adata.var, or field of adata.obs
- **by** (Optional[str]) Group plot by specified observation.
- **width** (int) Plot width.
- **cmap** (Union[str, List[str], Tuple[str]]) Color map name

<span id="page-78-2"></span>(hv.plotting.list cmaps()) or a list of hex colors. See http://holoviews.org/user [guide/Styling\\_Plots.html](http://holoviews.org/user_guide/Styling_Plots.html) for more information.

- **cols** (Optional[int]) Number of columns for laying out multiple plots
- **use\_raw** (Optional[bool]) Use *raw* attribute of *adata* if present.

Return type Element

#### **sccloud.scatter**

<span id="page-78-0"></span>sccloud.**scatter**(*adata*, *x*, *y*, *color=None*, *size=None*, *dot\_min=2*, *dot\_max=14*, *use\_raw=None*, *sort=True*, *width=400*, *height=400*, *nbins=-1*, *reduce\_function=<function mean>*, *cmap='viridis'*, *\*\*kwds*)

Generate a scatter plot.

#### Parameters

- **adata** (AnnData) Annotated data matrix.
- $\mathbf{x}$  (str) Key for accessing variables of adata.var names, field of adata.var, or field of adata.obs
- **y** (str) Key for accessing variables of adata.var names, field of adata.var, or field of adata.obs
- **cmap** (Union[str, List[str], Tuple[str]]) Color map name (hv.plotting.list\_cmaps()) or a list of hex colors. See [http://holoviews.org/user\\_](http://holoviews.org/user_guide/Styling_Plots.html) [guide/Styling\\_Plots.html](http://holoviews.org/user_guide/Styling_Plots.html) for more information.
- **color** Field in .var\_names, adata.var, or adata.obs to color the points by.
- **sort** (bool) Plot higher color by values on top of lower values.
- **size** (Union[int, str, None]) Field in .var\_names, adata.var, or adata.obs to size the points by or a pixel size.
- **dot\_min** Minimum dot size when sizing points by a field.
- **dot** max Maximum dot size when sizing points by a field.
- **use\_raw** (Optional[bool]) Use *raw* attribute of *adata* if present.
- **nbins** (int) Number of bins used to summarize plot on a grid. Useful for large datasets. Negative one means automatically bin the plot.
- **reduce function** (Callable[[<br/>built-in function array>], float]) Function used to summarize overlapping cells if nbins is specified

Return type Element

#### **sccloud.scatter\_matrix**

<span id="page-78-1"></span>sccloud.**scatter\_matrix**(*adata*, *keys*, *color=None*, *use\_raw=None*, *\*\*kwds*) Generate a scatter plot matrix.

#### Parameters

- **adata** (AnnData) Annotated data matrix.
- **keys** (Union[str, List[str], Tuple[str]]) Key for accessing variables of adata.var\_names or a field of adata.obs
- **color** Key in adata.obs to color points by.

<span id="page-79-2"></span>• **use\_raw** (Optional[bool]) – Use *raw* attribute of *adata* if present. Return type Element

### **8.3.4 Demultiplexing**

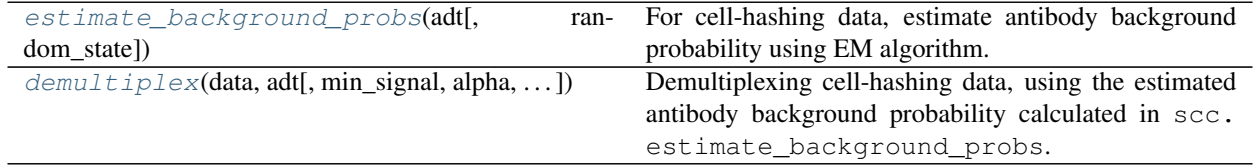

#### **sccloud.estimate\_background\_probs**

<span id="page-79-0"></span>sccloud.**estimate\_background\_probs**(*adt*, *random\_state=0*)

For cell-hashing data, estimate antibody background probability using EM algorithm.

#### Parameters

- **adt** (anndata.AnnData) Annotated data matrix for antibody.
- **random\_state** (int, optional, default: 0) Random seed set for reproducing results.

#### Returns

• None

• Update adt.uns-

– adt.uns["background\_probs"]: estimated antibody background probability.

#### **Example**

**>>>** scc.estimate\_background\_probs(adt)

#### **sccloud.demultiplex**

<span id="page-79-1"></span>sccloud.**demultiplex**(*data*, *adt*, *min\_signal=10.0*, *alpha=0.0*, *alpha\_noise=1.0*, *tol=1e-06*, *n\_threads=1*)

Demultiplexing cell-hashing data, using the estimated antibody background probability calculated in scc. estimate background probs.

#### Parameters

- **data** (anndata.AnnData) Annotated data matrix for gene expression matrix.
- **adt** (anndata.AnnData) Annotated data matrix for antibody count matrix.
- **min\_signal** (float, optional, default: 10.0) Any cell/nucleus with less than min\_signal hashtags from the signal will be marked as unknown.
- **alpha** (float, optional, default: 0.0) The Dirichlet prior concentration parameter (alpha) on samples. An alpha value  $< 1.0$  will make the prior sparse.
- **alpha\_noise** (float, optional, default: 1.0) –
- **tol** (float, optional, default: 1e-6) Tolerance threshold when judging equivalence of two floating point values.

• **n** threads (int, optional, default: 1) – Number of threads to use. Must be a positive integer.

#### <span id="page-80-1"></span>Returns

- None
- Update data.obs
	- data.obs["demux\_type"]: Demultiplexed types of the cells. Either singlet, doublet, or unknown.
	- data.obs["assignment"]: Assigned samples of origin for each cell barcode.
	- data.obs["assignment.dedup"]: Only exist if one sample name can correspond to multiple feature barcodes. In this array, each feature barcode is assigned a unique sample name.

#### **Examples**

**>>>** scc.demultiplex(adata, adt)

### **8.3.5 Miscellaneous**

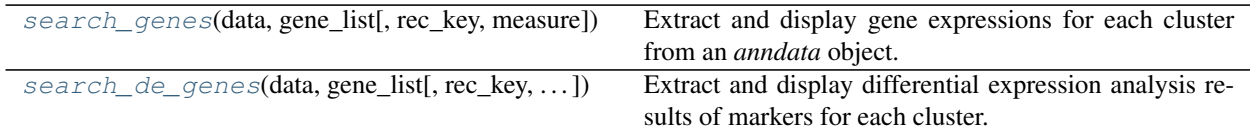

#### **sccloud.search\_genes**

<span id="page-80-0"></span>sccloud.**search\_genes**(*data*, *gene\_list*, *rec\_key='de\_res'*, *measure='percentage'*) Extract and display gene expressions for each cluster from an *anndata* object.

This function helps to see marker expressions in clusters via the interactive python environment. **Parameters** 

- **data** (anndata.AnnData) Annotated data matrix containing the expression matrix and differential expression results.
- **gene\_list** (List[str]) A list of gene symbols.
- **rec\_key** (str, optional, default: "de\_res") Keyword of DE analysis result stored in data.varm.
- **measure** (str, optional, default: "percentage") –

Can be either **"percentage"** or **"mean\_logExpr"**:

– percentage shows the percentage of cells expressed the genes;

– mean\_logExpr shows the mean log expression.

Returns A data frame containing marker expressions in each cluster. Return type pandas. DataFrame

#### <span id="page-81-1"></span>**Examples**

**>>>** results = scc.search\_genes(adata, ['CD3E', 'CD4', 'CD8'])

#### **sccloud.search\_de\_genes**

<span id="page-81-0"></span>sccloud.**search\_de\_genes**(*data*, *gene\_list*, *rec\_key='de\_res'*, *de\_test='fisher'*, *de\_alpha=0.05*, *thre=1.5*)

Extract and display differential expression analysis results of markers for each cluster.

This function helps to see if markers are up or down regulated in each cluster via the interactive python environment:

- ++ indicates up-regulated and fold change >= threshold;
- + indicates up-regulated but fold change < threshold;
- $\bullet$  -- indicates down-regulated and fold change  $\leq$  1 / threshold;
- $\bullet$  indicates down-regulated but fold change  $> 1$  / threshold;
- ? indicates not differentially expressed.

#### **Parameters**

- **data** (anndata.Anndata) Annotated data matrix containing the expression matrix and differential expression results.
- **gene\_list** (List[str]) A list of gene symbols.
- **rec\_key** (str, optional, default: "de\_res") Keyword of DE analysis result stored in data.varm.
- **de\_test** (str, optional, default: "fisher") Differential expression test to look at, could be either t, fisher or mwu.
- **de\_alpha** (float, optional, default: 0.05) False discovery rate.
- **thre** (float, optional, default: 1.5) Fold change threshold to determine if the marker is a strong DE  $(+$  or  $--$ ) or weak DE  $(+$  or  $-$ ).

Returns A data frame containing marker differential expression results for each cluster. Return type pandas. DataFrame

#### **Examples**

**>>>** df = sccloud.misc.search\_de\_genes(adata, ['CD3E', 'CD4', 'CD8'], thre = 2.0)

## **8.4 References**

# **BIBLIOGRAPHY**

[Büttner18] M. Büttner, et al., "A test metric for assessing single-cell RNA-seq batch correction", In [Nature Method,](https://www.nature.com/articles/s41592-018-0254-1) 2018.

# **PYTHON MODULE INDEX**

### s

sccloud, [70](#page-73-1) sccloud.tools, [69](#page-72-1)

## **INDEX**

# A

aggregate\_matrices() (*in module sccloud*), [43](#page-46-0) annotate() (*in module sccloud*), [71](#page-74-1)

# C

calc\_kBET() (*in module sccloud*), [51](#page-54-0) calc\_kSIM() (*in module sccloud*), [51](#page-54-0) calc\_pseudotime() (*in module sccloud*), [53](#page-56-0) composition\_plot() (*in module sccloud*), [73](#page-76-3) correct\_batch() (*in module sccloud*), [49](#page-52-0)

# D

de\_analysis() (*in module sccloud*), [67](#page-70-0) demultiplex() (*in module sccloud*), [76](#page-79-2) diffmap() (*in module sccloud*), [52](#page-55-0) dotplot() (*in module sccloud*), [74](#page-77-2)

# E

embedding() (*in module sccloud*), [72](#page-75-1) estimate\_background\_probs() (*in module sccloud*), [76](#page-79-2)

# F

filter\_data() (*in module sccloud*), [45](#page-48-0) find\_markers() (*in module sccloud*), [68](#page-71-0) fitsne() (*in module sccloud*), [59](#page-62-0) fle() (*in module sccloud*), [60](#page-63-0)

# G

get\_filter\_stats() (*in module sccloud*), [45](#page-48-0)

# H

heatmap() (*in module sccloud*), [73](#page-76-3) highly\_variable\_features() (*in module sccloud*), [47](#page-50-0)

# I

infer\_cell\_types() (*in module sccloud*), [70](#page-73-2) infer\_path() (*in module sccloud*), [54](#page-57-0)

# L

leiden() (*in module sccloud*), [55](#page-58-0)

log\_norm() (*in module sccloud*), [46](#page-49-0) louvain() (*in module sccloud*), [55](#page-58-0)

### M

markers() (*in module sccloud*), [68](#page-71-0)

## N

neighbors() (*in module sccloud*), [50](#page-53-0) net\_fitsne() (*in module sccloud*), [63](#page-66-0) net\_fle() (*in module sccloud*), [65](#page-68-0) net\_tsne() (*in module sccloud*), [61](#page-64-0) net\_umap() (*in module sccloud*), [64](#page-67-0)

## P

pca() (*in module sccloud*), [47](#page-50-0)

## Q

qc\_metrics() (*in module sccloud*), [44](#page-47-0)

### R

read\_input() (*in module sccloud*), [42](#page-45-0) reduce\_diffmap\_to\_3d() (*in module sccloud*), [53](#page-56-0) run\_scp\_output() (*in module sccloud.tools*), [69](#page-72-2)

## S

scatter() (*in module sccloud*), [75](#page-78-2) scatter matrix() (*in module sccloud*), [75](#page-78-2) sccloud (*module*), [41,](#page-44-0) [70](#page-73-2) sccloud.tools (*module*), [69](#page-72-2) search\_de\_genes() (*in module sccloud*), [78](#page-81-1) search\_genes() (*in module sccloud*), [77](#page-80-1) select\_features() (*in module sccloud*), [46](#page-49-0) set\_group\_attribute() (*in module sccloud*), [48](#page-51-0) spectral\_leiden() (*in module sccloud*), [57](#page-60-0) spectral\_louvain() (*in module sccloud*), [56](#page-59-0)

## T

tsne() (*in module sccloud*), [58](#page-61-0)

### $\cup$

umap() (*in module sccloud*), [60](#page-63-0)

## V

variable\_feature\_plot() (*in module sccloud*), [73](#page-76-3) violin() (*in module sccloud*), [74](#page-77-2)

## W

```
write_output() (in module sccloud), 42
write_results_to_excel() (in module sccloud),
       69
```